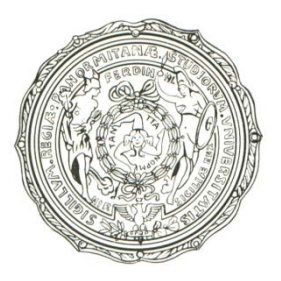

#### **UNIVERSITÀ DEGLI STUDI DI PALERMO FACOLTÀ DI INGEGNERIA DIPARTIMENTO DI INGEGNERIA ELETTRICA, ELETTRONICA E DELLE TELECOMUNICAZIONI**

**CORSO DI LAUREA SPECIALISTICA IN INGEGNERIA ELETTRONICA**

# **Progettazione e Realizzazione di Specchi ad Alta Riflettività per Laser a Cavità Verticale basati su Nitruri**

Tesi di Laurea di: **Alessio Cardillo**

> Relatore: **Prof. Claudio Calì**

ANNO ACCADEMICO 2009-2010

### **Progettazione e Realizzazione di Specchi ad Alta Riflettività per Laser a Cavità Verticale basati su Nitruri**

#### **Tesi di laurea di ALESSIO CARDILLO**

#### **Relatore Prof. Claudio Calì**

#### **SOMMARIO**

I Laser a semiconduttore sono diventati sempre più versatili ed efficienti col passare degli anni, rendendo possibile l'impiego di questi dispositivi in diversi settori quali ricerca, industria, sanità e commercio. Tra questi dispositivi quelli che attualmente richiamano l'attenzione sono i VCL ossia i Laser a Cavità Verticale. Mentre la tecnologia di fabbricazione di quelli basati sul GaAs (emissione nel rosso e infrarosso) è matura, si riscontrano difficoltà nella realizzazione degli stessi che utilizzano Nitruri (emissione nel blu). In particolare nella realizzazione di specchi di qualità, senza inficiare le prestazioni del laser. Un'alternativa all'impiego dei semiconduttori per realizzare gli specchi è fornita dai dielettrici. Sono quindi mostrati i vantaggi che essi presentano, la tecnica utilizzata per progettarne un modello e le caratteristiche di quest'ultimo.

Il **primo capitolo** descrive brevemente la tecnologia impiegata nei VCL, mettendo in luce quali sono le problematiche legate alla realizzazione degli specchi nel caso di modelli basati su GaN ed i vantaggi di quelli multidielettrici.

Il **secondo capitolo** riguarda gli specchi multidielettrici, riportando la teoria su cui si basano ed il modello matematico impiegato per calcolare la riflettività risultante.

Il **terzo capitolo** descrive la tecnica impiegata per realizzare il prototipo, spiegando il funzionamento del software di controllo della crescita, appositamente realizzato.

Il **quarto capitolo** mostra come è stato realizzato il campione ed analizza i risultati ottenuti dalle misure effettuate su di esso.

# INDICE

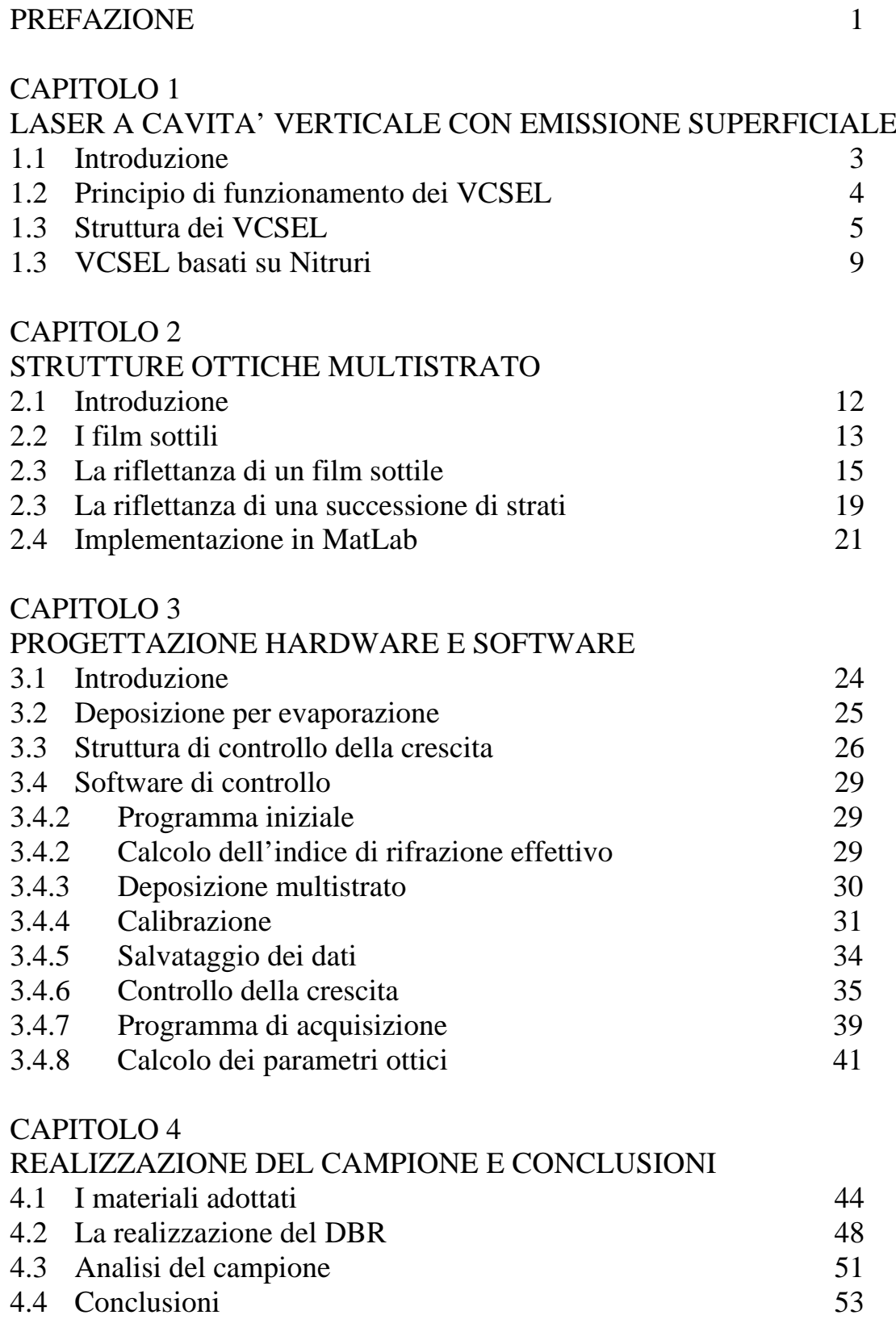

#### **PREFAZIONE**

<span id="page-3-0"></span>L'interesse verso sorgenti laser a semiconduttore si mantiene elevato per la continua esigenza di dispositivi economici, piccoli ed efficienti in diverse aree. La possibilità di avere a disposizione sorgenti laser a cavità verticale (VCL) a pompaggio elettrico, da impiegare nello stesso *chip,* potrebbe rendere possibile realizzare sistemi di elaborazioni e memorizzazione dati all'avanguardia con prestazione di gran lunga superiori a quelle odierne. Questi dispositivi rendono possibile eseguire la fase di test direttamente dal *wafer*, semplificando notevolmente il processo di controllo della qualità e quindi riducendone i costi. Vista la metodologia di realizzazione è inoltre possibile costruire matrici bidimensionali da impiegare sia in applicazioni di calcolo che di interconnessione.

Una delle tecniche per ottenere questi dispositivi si basa sulla realizzazione della cavità laser verticalmente, con gli specchi paralleli alla superficie del *wafer*.

Il vantaggio principale di questi dispositivi è dato dalla possibilità di generare un fascio circolare quasi gaussiano. Il dispositivo può inoltre essere realizzato con un'apertura numerica bassa che, assieme al fascio circolare, garantisce un migliore accoppiamento con le fibre ottiche senza l'impiego di apparati ottici.

Per ottenere l'effetto laser con questi dispositivi è necessario creare degli specchi ad alta riflettività a contatto con la regione attiva, che in genere è formata da *multi quantum wells.* Questi specchi possono essere realizzati con diverse tecniche e materiali. Possono essere metallici, a semiconduttore o dielettrici. La tecnica più versatile si basa sulla realizzazione di specchi distribuiti di Bragg (*distributed Bragg reflectors,* DBR), ossia strati alternati di materiale ad alto e basso indice spessi un quarto della lunghezza d'onda d'oscillazione.

I VCSEL in Arseniuro di Gallio (GaAs), impiegati per ottenere emissione nel rosso-infrarosso, utilizzano un'alternanza di AlAs-GaAs; questi presentano una costante reticolare vicina a quella dello strato su cui si vanno a depositare, ed una buona differenza d'indice. In questo modo il materiale cresciuto è di buona qualità ed il pompaggio elettrico risulta efficiente. Lo stesso non si può dire per quelli basati su Nitruri. Il motivo per cui si utilizza questo materiale è legato alla possibilità di generare un fascio laser nello spettro del blu-violetto. Volendo

utilizzare dei semiconduttori, i materiali che presentano una buona differenza d'indice hanno, allo stesso tempo, una differenza reticolare tale da causare rotture nello strato epitassiale, impedendo la realizzazione dei laser.

Un'alternativa all'impiego dei semiconduttori è quella di realizzare i DBR adoperando materiali dielettrici. Alcuni dei vantaggi che si ottengono sono:

- Differenza d'indice elevata;
- Riduzione del numero di strati da depositare;
- Riduzione delle perdite per assorbimento;
- Possibilità di realizzare gli specchi utilizzando tecniche di deposizione più economiche rispetto a quelle epitassiali dei semiconduttori.

Con questo lavoro è stata studiata una tecnica che permette di ottenere dei DBR con elevata riflettività per la lunghezza d'onda desiderata. Per far questo è stato sviluppato un *Virtual Instrument* (VI) da utilizzare con **LabVIEW** della **National Instruments** per controllare *in situ* lo spessore degli strati costituenti lo specchio multistrato ed agevolare il processo di fabbricazione del multistrato.

### **Capitolo 1 LASER A CAVITA' VERTICALE CON EMISSIONE SUPERFICIALE**

#### <span id="page-5-0"></span>**1.1 Introduzione**

I laser *broad-area,* Fabry-Perot e a retroazione distribuita sono chiamati "*edgeemitting laser*" (EEL) perché l'emissione laser avviene attraverso una faccia normale alla superficie del *wafer* e la cavità laser è definita nel piano del substrato[1]. I laser a cavità verticale (VCL), detti anche "*vertical cavity surface emitting laser*" (VCSEL) hanno la cavità ruotata di 90°, rispetto ai precedenti, ed emettono dalla superficie del wafer[2]. Il risonatore laser è definito da specchi di Bragg formati da strutture multistrato cresciute epitassialmente, piuttosto che scavati. La guida d'onda del laser è ottenuta per *etching* o impiantazione e può essere, a differenza di quelle dei laser *edge-emitting*, a sezione circolare, consentendo l'emissione di fasci gaussiani.

Il primo VCL fu proposto nel 1979 da Soda et al.[3]; la prima dimostrazione di fascio pulsato è stata fatta nel 1984 da Iga et al.[4], ed il primo laser CW è stato proposto nel 1988 da Koyama et al.[5]. Il crescente interesse per questi laser, prevalentemente per applicazioni nei microsistemi ottici ibridi, è dovuto soprattutto alle loro caratteristiche e prestazioni quali le piccole dimensioni, correnti di soglia molto basse, proprietà del campo vicino (alta coerenza, piccola divergenza) eccellenti e la facilità di fabbricazione di schiere ad una e due dimensioni. Inoltre, l'accoppiamento diretto con le fibre, le guide o ad altri componenti ottici è molto più facile che nei laser ad emissione di estremità; la fabbricazione ed il processo di test sono anche più semplici, per cui il costo di questi dispositivi è ridotto.

#### <span id="page-6-0"></span>**1.2 Principio di funzionamento dei VCSEL**

Il principio di funzionamento dei VCL è simile a quello dei laser EEL di tipo DBR. La minore lunghezza della cavità laser, limitata in generale a diverse centinaia di nanometri, determina alcune differenze qualitative nel comportamento dei VCL rispetto ai DBR. Ricordiamo che le lunghezze d'onda di risonanza di una cavità sono funzione della sua lunghezza ottica.

La condizione di risonanza per una fissata lunghezza della cavità L, è soddisfatta per determinate lunghezze d'onda[1]:

$$
v = i \frac{c}{2nL}
$$

i = 1, 2, 3,…; n è l'indice di rifrazione del mezzo e c la velocità della luce nel vuoto. Inoltre, la distanza fra due picchi successivi di risonanza è:

$$
\Delta v_{FP} = \frac{c}{2nL}
$$

dalla quale si nota che per una cavità corta il "*longitudinal mode spacing*" è piuttosto grande.

La cavità laser è anche la regione attiva del dispositivo, cioè la zona dove si sviluppa il guadagno. Se si confronta Δν<sub>FP</sub> con la larghezza spettrale del guadagno si osserva che nella regione di guadagno positivo, solo un modo può trovare posto; il modo successivo ha una lunghezza d'onda lontana e tale da non corrispondere all'interno del picco di guadagno. Questo è il motivo per cui i VCL sono laser a singolo modo longitudinale.

Le dimensioni tipiche della cavità sono 200 nm di lunghezza ed un'apertura di raggio 5  $\mu$ m, cioè la cavità ha un volume tipico di circa 30  $\mu$ m<sup>3</sup>. In questo volume si ha l'inversione di popolazione, la generazione dei fotoni e, quindi, l'azione laser. Perché si abbia tutto ciò con elevata efficienza, la cavità deve avere una

finesse F molto grande (valore molto piccolo della larghezza dei picchi di risonanza a metà massimo) ed essendo

$$
F=\frac{\pi\sqrt{R}}{1-R}
$$

con R coefficiente di riflessione di intensità, il valore di R deve essere elevato ( $\geq$ 90%). Questi elevati valori di riflettanza possono essere ottenuti con strutture a molti strati (specchi di Bragg).

#### <span id="page-7-0"></span>**1.3 Struttura dei VCSEL**

La struttura dei VCSEL è piuttosto diversa da quella degli EEL (*Jewell et al. 1991)*[6]. Come già accennato, la cavità è orientata normalmente alla superficie del wafer; la retroazione è generata da due specchi di Bragg formati da strati epitassiali; la lunghezza della regione attiva è tipicamente dell'ordine di una sola lunghezza d'onda ed il confinamento laterale è ottenuto da una struttura guidante normale alla superficie del wafer.

Gli specchi di Bragg sono formati da due materiali con diverso indice di rifrazione in configurazione di multistrati depositati con tecnica epitassiale. I materiali vengono scelti per dare il massimo contrasto d'indice alla lunghezza d'onda di interesse e, perciò, riflessione distribuita di Bragg. Lo specchio inferiore viene fabbricato sul substrato e consiste di strati alternati dei due materiali. Lo spessore di ciascuno strato è λ/4, con λ lunghezza d'onda di emissione del laser nel mezzo  $\lambda = \lambda_0/n$ , n è l'indice di rifrazione del materiale. Sullo specchio inferiore viene formata la regione attiva, che può contenere uno o più pozzi quantici ed ha spessore tipico compreso fra  $\lambda$  e  $3\lambda/2$ . La struttura continua con lo specchio di Bragg superiore, che è formato da un'altra successione di strati. La struttura è completata da un sottile strato di materiale semiconduttore per il contatto.

L'emissione è verticale verso l'alto, ma il laser emette anche verso il basso nel substrato; se il substrato è trasparente alle lunghezze d'onda di funzionamento, il laser può essere anche *bottom-emitting*.

I VCSEL Mesa, noti anche come "*air-post*" oppure "*etched-post*" VCL, usano un processo di etching per definire il laser lateralmente. Questa configurazione è stata la prima ad essere sviluppata, sebbene essa presenti, rispetto alle altre proposte, perdite più elevate, scarsa dissipazione del calore e degradazione delle prestazioni. In Fig. 1.1 è riportato lo schema di un laser VCL Mesa.

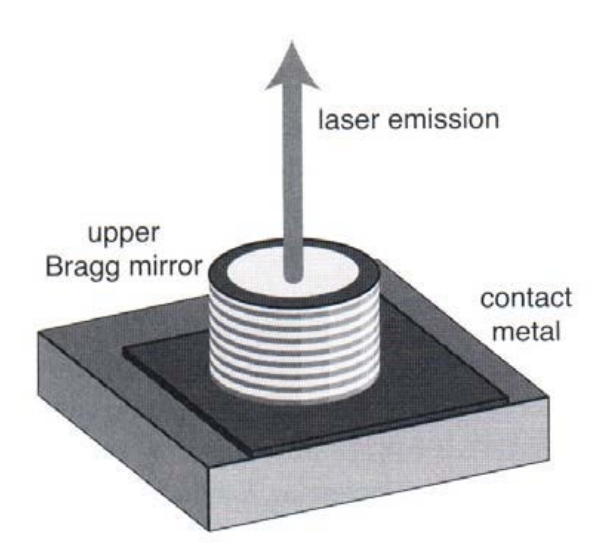

**Fig. 1.1 Schema di un VCL mesa in cui lo specchio alla Bragg è stato ricavato al di sopra della regione attiva del laser[1]**

La guida esce dalla superficie ed ha forma circolare con diametro che varia da circa 5 μm a diverse decine di μm. Il contatto superiore è realizzato con un anello metallico sulla superficie della mesa, la cui apertura definisce la finestra attraverso la quale il laser emette. L'anello metallico è in continuità con un rivestimento metallico sulla superficie della mesa per ottenere una grande area di contatto. Il contatto nella parte inferiore ha un'area più grande ed è posizionato sulla faccia inferiore del substrato. I livelli di drogaggio nella regione attiva devono essere sufficientemente elevati in modo da realizzare una bassa resistenza serie.

La Fig. 1.2 mostra la sezione trasversale di un VCL Mesa. Si può osservare che lo specchio superiore, con struttura mesa, non copre tutta la superficie della cavità; lo scavo della mesa è fermato sulla regione attiva per evitare danni dovuti proprio allo scavo. In tale modo sia il flusso di corrente sia il campo ottico sono fortemente confinati nel pilastro cilindrico.

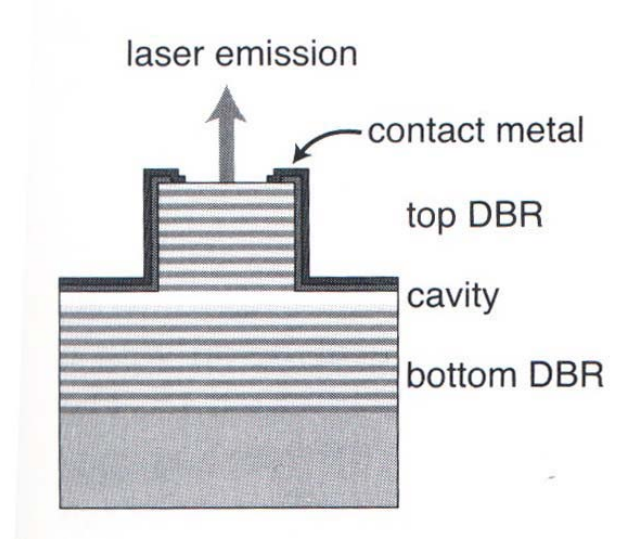

**Fig. 1.2 Sezione trasversale di un VCL Mesa[1]**

Un forte confinamento del campo ottico dà origine ad una buona sovrapposizione dei fotoni generati e dei portatori iniettati. Modi laterali multipli possono essere anche supportati con piccoli raggi della mesa.

Il confinamento laterale in un VCL può anche essere ottenuto mediante impiantazione fuori della guida laser. Infatti, l'impiantazione di impurità o di specie atomiche che distruggono gli specchi e modificano (riducono o annullano) la conduttività elettrica può essere usata per definire la regione attiva. Ad esempio, l'impiantazione di protoni può essere utilizzata per realizzare strutture come quella mostrata in Fig. 1.3.

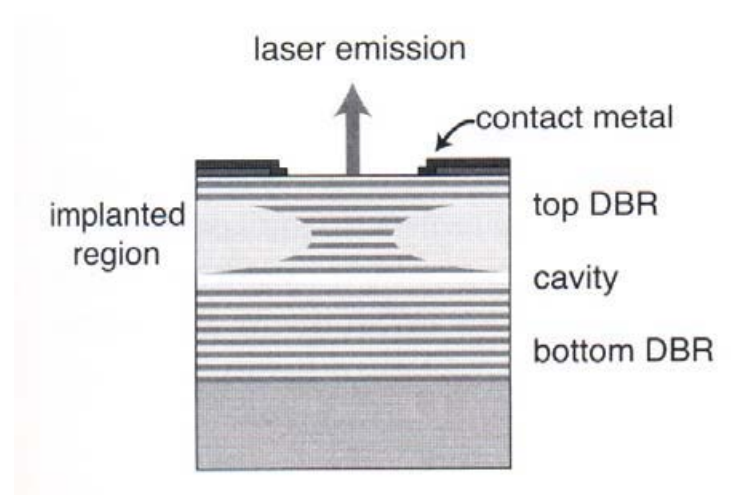

**Fig. 1.3 Sezione trasversale di un VCL ad impiantazione protonica o ionica; le regioni impiantate sono elettricamente isolanti[1]**

La regione impiantata non conduce e, quindi, l'iniezione di corrente è limitata alla regione non impiantata. Si ha un confinamento laterale del flusso di corrente, come si nota dalla figura (sotto il contato metallico sono presenti gli strati dello specchio superiore), che porta ad un aumento della temperatura al centro del laser e l'effetto risultante (*thermal lensing*) favorisce la fuoriuscita della luce generata (cioè si forma una guida per effetto termico).

I VCL impiantati sono i più diffusi sul mercato perché è relativamente semplice fabbricare laser a singolo modo.

In Fig.1.4 è riportata la struttura schematica di un VCL con eterostruttura immersa.

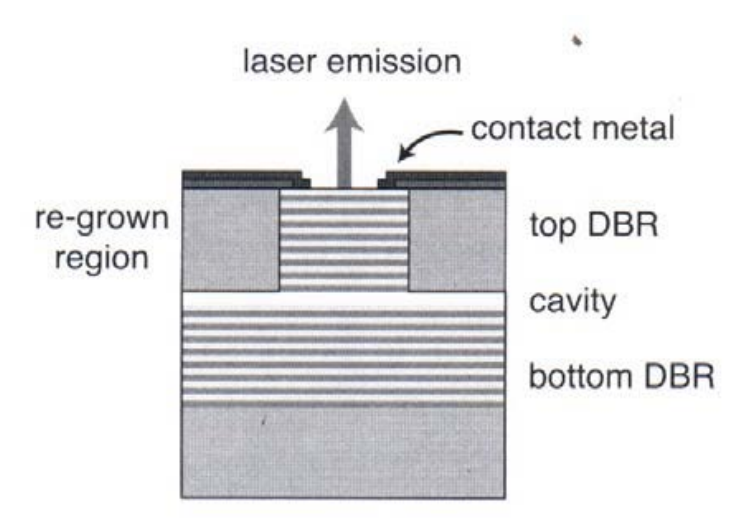

**Fig. 1.4 Sezione trasversale schematica di un VCL con eterostruttura immersa. La guida è scavata e riempita con un semiconduttore a bandgap maggiore[1]**

Nei VCL mesa si ha un forte confinamento ottico proprio nella mesa, che rende difficile il funzionamento a singolo modo laterale. Se si riempie la parte scavata di queste strutture con materiale semiconduttore, come mostrato in figura, la situazione migliora. Il materiale con cui si riempie la parte intorno alla mesa ha energia di *bandgap* più elevata di quella dei materiali di cui è fatto il pilastro centrale. In tal modo si migliora il confinamento nel laser e si riduce la differenza di indice di rifrazione fra la mesa ed il materiale di rivestimento esterno (nel caso dei mesa VCL è aria).

In questo modo, nei "*buried heterostructure* VCL" si ottiene una buona efficienza con funzionamento a singolo modo.

#### <span id="page-11-0"></span>**1.3 VCSEL basati su Nitruri**

Le leghe a base di nitruri con ampio *bandgap* come InGaN e AlGaN sono state impiegate nella fabbricazione di diversi dispositivi ottici quali led, diodi laser e VCSEL. Mentre la realizzazione di led e diodi laser ha fatto notevoli progressi, lo stesso non si può dire per i VCSEL[7]. I problemi principali che limitano lo sviluppo dei VCSEL sono la mancanza di substrati *lattice-matched* e la difficoltà di crescere specchi ad alta riflettività DBR basati su Nitruri.

I VCSEL presentano molti vantaggi intrinseci, quali il fascio circolare, bassa divergenza del fascio, alta modulazione di banda, modo longitudinale singolo e controllo a livello del wafer economico. Questi vantaggi fanno di questi dispositivi una promessa per molte applicazioni pratiche, come i sistemi di immagazzinamento dati ad alta densità, stampanti laser ad alta risoluzione, interconnessioni ottiche dirette, comunicazioni con fibre ottiche ecc.

Di recente le micro cavità VCSEL, basate su Nitruri, hanno attratto molta attenzione in diversi campi di ricerca di fenomeni fondamentali, come l'interazione forte tra luce e materia, l'elettrodinamica quantistica delle cavità nello stato solido, e il condensato dinamico di Bose-Einstein. Nonostante le difficoltà legate ai materiali e alle tecniche di fabbricazione, diversi dispositivi sono stati realizzati impiegando diverse soluzioni per far fronte ai problemi.

A causa della zona attiva relativamente corta le condizioni chiave per raggiungere la soglia sono: alta riflettività e qualità dei DBR.

In genere sono tre le diverse coppie di materiali semiconduttori, basati su Nitruri, che si possono adoperare per realizzare i DBR: AlN/GaN, Al(Ga)N/(Al)GaNe AlInN/GaN. Quella che offre la differenza d'indice maggiore, e quindi permette di realizzare una struttura ad alta riflettività assieme ad una *stop-band* larga, è la AlN/GaN. Tuttavia, l'elevata differenza reticolare tra AlN e GaN causa strain tensile e formazione di incrinature. Queste incrinature tendono a formare delle scanalature a forma di V che inficiano gravemente la riflettività dei DBR a causa di *scattering,* diffrazione e assorbimento, fig. 1.5.

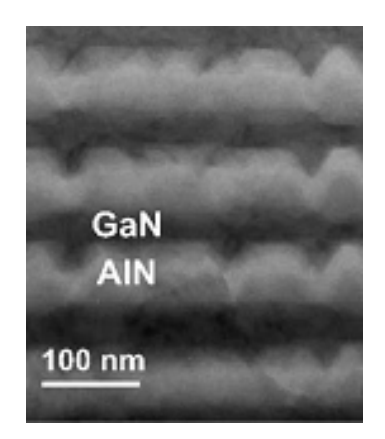

**Fig. 1.5 Immagine TEM della sezione di un DBR[7].**

Generalmente quello che si fa è adoperare un'altra coppia di materiali che presentano uno *strain* minore. Tuttavia questo comporta una riduzione della differenza d'indice, e quindi un aumento degli strati da depositare, e una riduzione della *stop-band*.

Quella proposta non è l'unica tecnica per fabbricare gli specchi ad alta riflettività, infatti possiamo classificare in tre tipi le strutture dei VCSEL basati su Nitruri come mostra la figura 1.6.

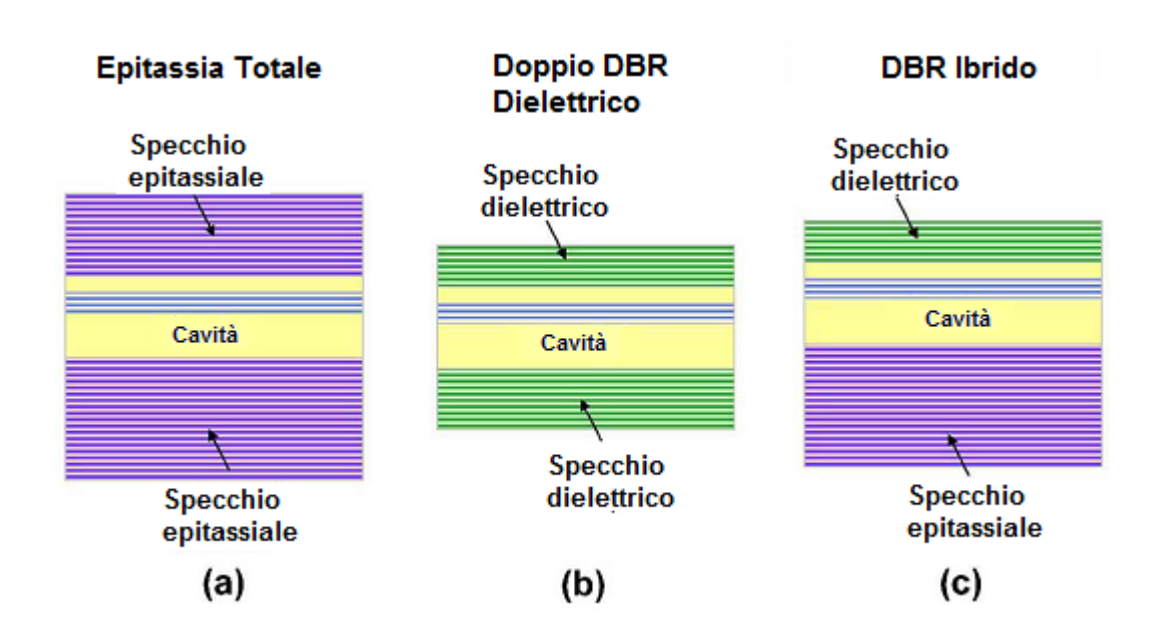

**Fig. 1.6 Tre tipi di strutture per VCSEL basati su Nitruri. (a) VCSEL con epitassia totale. (b) VCSEL con doppio DBR dielettrico. (c) VCSEL con DBR ibrido[7].**

Dalla figura si nota che un'alternativa è quella di fabbricare gli specchi utilizzando materiali dielettrici. Scegliendo in modo opportuno i materiali dielettrici si ottiene una differenza d'indice molto alta, che comporta la possibilità di avere DBR con alta riflettività e grande *stop-band* con un numero di strati ridotto.

Nel caso di VCSEL in GaAs pompati elettricamente, cresciuti totalmente con epitassia, gli specchi hanno una duplice funzione; essi non solo hanno lo scopo di riflettere la luce nella cavità, ma forniscono da mezzo per trasportare i portatori dai contatti metallici esterni alla zona attiva. Nel caso dei Nitruri una soluzione è quella di utilizzare delle interconnessioni ad anello, figura 1.7.

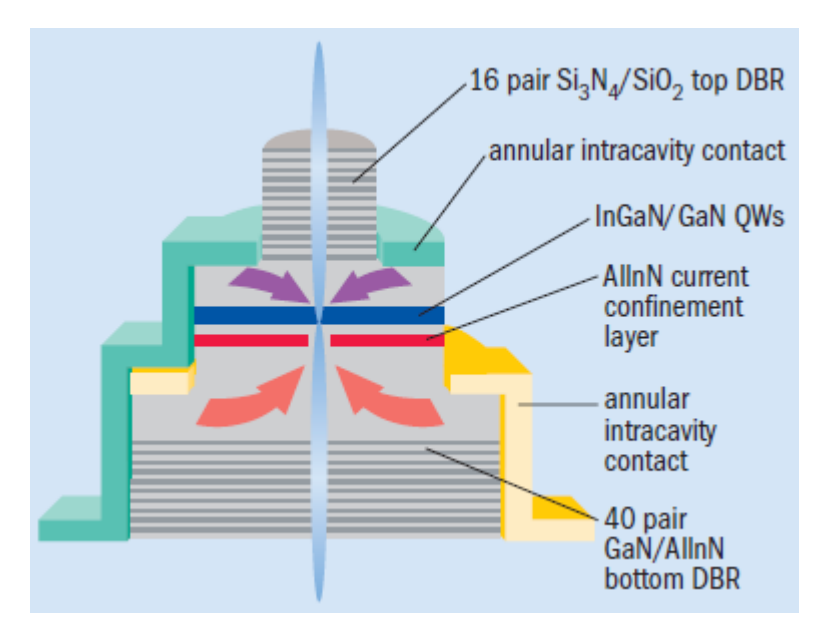

**Fig 1.6 Struttura di un VCSEL con specchi ibridi che mette in risalto le interconnessioni [8]**

Attraverso la struttura della figura si possono utilizzare materiali dielettrici per fabbricare lo specchio superiore; gli strati di confinamento della corrente (in blu e rosso) servono a confinare i portatori nella regione attiva permettendo l'impiego di contatti ad anello[8].

### **Capitolo 2 STRUTTURE OTTICHE MULTISTRATO**

#### <span id="page-14-0"></span>**2.1 Introduzione**

I filtri ottici vengono impiegati nei settori in cui si ha la necessità di adoperare un dispositivo in grado di condizionare in modo voluto la radiazione incidente. Tra le varie applicazioni ricordiamo gli strati antiriflesso, i diversi filtri dicroici, gli specchi dielettrici ecc. Una delle applicazione in cui si rendono indispensabili è la realizzazione degli oscillatori laser; qui si ha la necessità di avere sia un'alta riflettività, che compensi il basso guadagno della zona attiva, sia una banda di riflessione stretta per facilitare l'oscillazione alla lunghezza d'onda voluta.

Un altro vantaggio offerto dagli specchi dielettrici rispetto a quelli metallici è il minore assorbimento che questi manifestano alle frequenze ottiche. La luce è composta da onde elettromagnetiche, che inducono gli elettroni del materiale su cui arrivano ad oscillare. In un metallo, dove alcuni elettroni sono liberi di muoversi per distanze relativamente grandi, l'energia della luce incidente viene trasferita a questi elettroni, ma, essendo il loro moto smorzato, questa energia viene dissipata. Questa energia persa nel metallo si trasforma in calore; se il fascio ha un'alta densità di potenza, la deformazione termica della superficie può causare una modifica delle proprietà spaziali del fascio riflesso; ad esempio questa deformazione può cambiare la focalizzazione. A differenza degli specchi metallici, in cui sono presenti cariche mobili, i dielettrici ne sono sprovvisti, eliminando questo tipo di perdite. In realtà a causa della corrente di spostamento anche questi materiali presentano delle perdite, che comunque sono di modesta entità.

#### <span id="page-15-0"></span>**2.2 I film sottili**

Per comprendere in modo qualitativo le prestazioni di un dispositivo che si basa su dei film sottili, bisogna partire da alcune definizioni.

La prima è che l'ampiezza del coefficiente di riflessione *r*, in qualsiasi giunzione tra due mezzi è data da[9]

$$
r = \frac{1 - \rho}{1 + \rho}
$$

dove *ρ* è il rapporto tra le ammettenze ottiche alla giunzione, che è anche pari al rapporto tra gli indici di rifrazione. La riflettanza R (il rapporto tra le intensità) è data dal quadrato di questa quantità.

La seconda è che c'è sfasamento di 180° quando la riflettività avviene in un mezzo con un indice di rifrazione minore rispetto a quello confinante, e 0° se il mezzo ha un indice maggiore.

La terza è che se la luce viene divisa in due componenti dalla riflessione con la superficie superiore ed inferiore del film sottile, figura 2.1, allora i fasci si ricombinano in modo tale che l'ampiezza risultante sia la differenza delle ampiezze dei due componenti se lo sfasamento relativo è di 180°, o la somma se è zero o multipli di 360°. Nel primo caso i fasci interferiscono in modo distruttivo mentre, nell'altro caso in modo costruttivo. Negli altri casi in cui lo sfasamento è differente il risultato è intermediato tra questi due risultati.

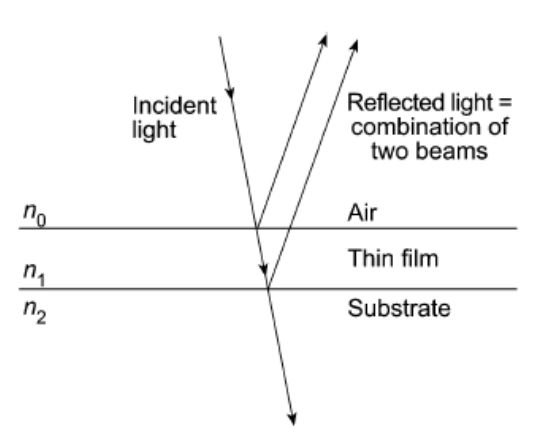

**Fig 2.1 Singolo film sottile[9]**

Si chiami con  $n_{sub}$  l'indice del substrato,  $n_l$  quello del film e  $n_0$  quello del mezzo incidente, che nella maggior parte dei casi è l'aria.

Una struttura tipica di film sottili è costituito da una pila di strati alternati aventi alto e basso indice di rifrazione, tutti spessi un quarto della lunghezza d'onda, figura 2.2.

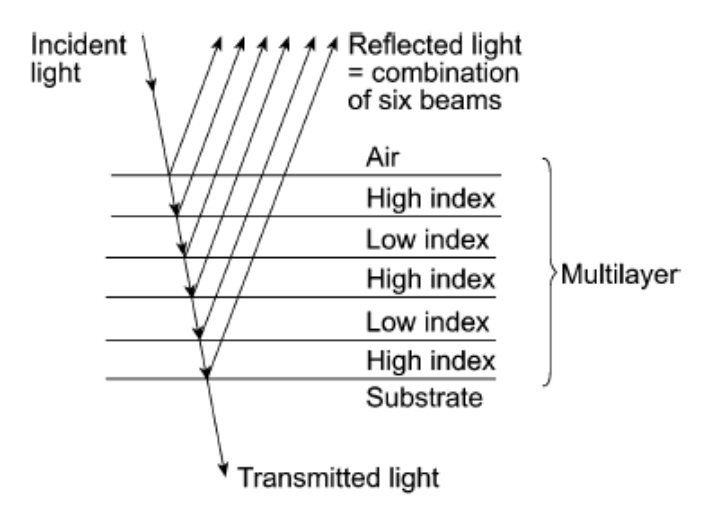

**Fig 2.2 Struttura multistrato [9]**

La luce riflessa all'interno degli strati ad alto indice non subisce nessuno sfasamento durante la riflessione, mentre quella riflessa dentro gli strati a basso indice subisce uno sfasamento di 180°. E' abbastanza facile notare che i vari componenti della luce incidente prodotti dalla riflessione con le varie giunzioni di cui è formata la pila, riappaiono sulla superficie superiore tutti in fase così da ricombinarsi costruttivamente. Questo implica che la riflettanza effettiva del multistrato può essere resa molto alta, tanto alta quanto si desidera, semplicemente aumentando il numero di strati. Quando questi multistrato vengono realizzati, si nota che la riflettanza rimane alta solo per un limitato numero di lunghezze d'onda, a seconda del rapporto tra le coppie di materiale con indice alto-basso. All'infuori di queste zone la riflettanza scende bruscamente a valori bassi. A causa di questo comportamento, la pila formata da strati così fatti è usata in dispositivi dove è necessario avere un filtro ottico, come gli specchi dei risonatori laser.

#### <span id="page-17-0"></span>**2.3 La riflettanza di un film sottile**

Nel progetto di uno specchio multidielettrico si ha la necessità di trovare la struttura che consente di raggiungere le prestazioni volute. Una soluzione analitica al problema generale non c'è; tuttavia è possibile ricavare un'analisi semplificata nel caso di un film sottile, piano e parallelo depositato sulla superficie di un substrato. La presenza di due o più interfacce significa che un numero di fasci verrà prodotto da riflessioni successive e le proprietà del film saranno determinate dalla risultante di questi fasci. Si dice che il film è sottile quando gli effetti di interferenza possono essere riscontrati nella luce riflessa o trasmessa, ossia quando la differenza tra i percorsi compiuti dai fasci è inferiore alla lunghezza di coerenza della luce, altrimenti si dice che il film è spesso. Lo stesso film può apparire sottile o spesso a seconda unicamente dalle condizioni di illuminazione. Normalmente si considera sottile il film cresciuto mentre il substrato spesso.

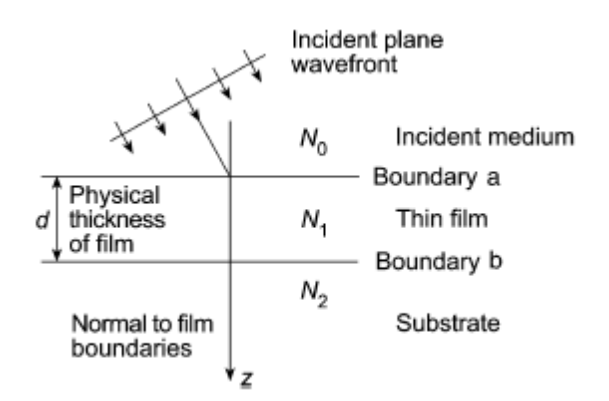

**Fig 2.3 Onda piana incidente un film sottile [9]**

La figura 2.3 mostra la notazione usata per analizzare il problema. L'onda nella direzione di incidenza viene denotata col simbolo + (viaggiante in verso positivo), e l'onda nella direzione opposta col – (viaggiante in verso negativo).

Nel substrato non c'è onda negativa, e le onde nel film sono una risultante positiva e una negativa. A questa interfaccia, quindi, le componenti tangenziali di *E* e *H* sono

$$
E_b = E_{1b}^+ + E_{1b}^-
$$
  

$$
H_b = \eta_1 E_{1b}^+ - \eta_1 E_{1b}^-
$$

Dove si sono trascurati i fattori di fase comuni e sia  $E<sub>b</sub>$  che  $H<sub>b</sub>$  rappresentano le risultanti. Quindi,

$$
E_{1b}^{+} = \frac{1}{2} (H_b / \eta_1 + E_b)
$$
 (2.1)

$$
E_{1b}^{-} = \frac{1}{2}(-H_b/\eta_1 + E_b)
$$
\n(2.2)

$$
H_{1b}^{+} = \eta_1 E_{1b}^{+} = \frac{1}{2} (H_b + \eta_1 E_b)
$$
\n(2.3)

$$
H_{1b}^- = -\eta_1 E_{1b}^- = \frac{1}{2} (H_b - \eta_1 E_b)
$$
 (2.4)

I campi alle altre interfacce nello stesso istante e in un punto in cui le coordinate *x* e *y* sono identiche possono essere determinati modificando i fattori di fase delle onde per permettere uno spostamento nella coordinata *z* da 0 a –d. Il fattore di fase dell'onda positiva viene moltiplicato per *exp(iδ)* dove,

#### $\delta = 2\pi N_1 d \cos \vartheta_1 / \lambda$

*ϑ*<sup>1</sup> può essere complesso, mentre l'onda viaggiante nel verso negativo ha un fattore di fase moltiplicato per *exp(-iδ)*. Questa procedura è valida se il film è sottile.

I valori di *E* e *H* all'interfaccia adesso sono, usando le equazioni da 2.1 a 2.4,

$$
E_{1a}^{+} = E_{1b}^{+} e^{i\delta} = \frac{1}{2} (H_b / \eta_1 + E_b) e^{i\delta}
$$
  
\n
$$
E_{1a}^{-} = E_{1b}^{-} e^{-i\delta} = \frac{1}{2} (-H_b / \eta_1 + E_b) e^{-i\delta}
$$
  
\n
$$
H_{1a}^{+} = H_{1b}^{+} e^{i\delta} = \eta_1 E_{1b}^{+} = \frac{1}{2} (H_b + \eta_1 E_b) e^{i\delta}
$$
  
\n
$$
H_{1a}^{-} = H_{1b}^{+} e^{-i\delta} = -\eta_1 E_{1b}^{-} = \frac{1}{2} (H_b - \eta_1 E_b) e^{-i\delta}
$$

quindi,

$$
E_a = E_{1a}^+ + E_{1a}^- = E_b \left(\frac{e^{i\delta} + e^{-i\delta}}{2}\right) + H_b \left(\frac{e^{i\delta} - e^{-i\delta}}{2\eta_1}\right) = E_b \cos \delta + H_b \frac{i \sin \delta}{\eta_1}
$$
  

$$
H_a = H_{1a}^+ + H_{1a}^- = E_b \eta_1 \left(\frac{e^{i\delta} - e^{-i\delta}}{2}\right) + H_b \left(\frac{e^{i\delta} + e^{-i\delta}}{2}\right) = E_b i \eta_1 \sin \delta + H_b \cos \delta
$$

queste possono essere riscritte in notazione matriciale in questo modo:

$$
\begin{bmatrix} E_a \\ H_a \end{bmatrix} = \begin{bmatrix} \cos \delta & \frac{i \sin \delta}{\eta_1} \\ i \eta_1 \sin \delta & \cos \delta \end{bmatrix} \begin{bmatrix} E_b \\ H_b \end{bmatrix} . \tag{2.5}
$$

Poiché le componenti tangenziali di *E* e *H* sono continue attraversando una giunzione, e poiché nel substrato c'è solo un'onda viaggiante nel verso positivo, questa relazione collega le componenti tangenziali di *E* e *H* all'interfaccia incidente con quelle trasmesse attraverso l'interfaccia finale. La matrice 2 x 2 presente nell'equazione 2.5 è conosciuta come la matrice caratteristica del film sottile.

Si definisce l'ammettenza ottica in ingresso della struttura come:

$$
Y = H_a / E_a \tag{2.6}
$$

A questo punto il problema è semplicemente quello di calcolare la riflettanza di un'interfaccia tra un mezzo incidente di ammettenza *η<sup>0</sup>* ed un altro di valore *Y,* ossia il coefficiente di riflessione:

$$
\rho = \frac{\eta_0 - Y}{\eta_0 + Y}
$$

e quindi la riflettanza

$$
R = \left(\frac{\eta_0 - Y}{\eta_0 + Y}\right) \left(\frac{\eta_0 - Y}{\eta_0 + Y}\right)^* \,. \tag{2.7}
$$

L'equazione 2.5 può essere normalizzata dividendo per  $E<sub>b</sub>$  ottenendo

$$
\begin{bmatrix} E_a/E_b \\ H_a/E_b \end{bmatrix} = \begin{bmatrix} B \\ C \end{bmatrix} = \begin{bmatrix} \cos \delta & \frac{i \sin \delta}{\eta_1} \\ i \eta_1 \sin \delta & \cos \delta \end{bmatrix} \begin{bmatrix} 1 \\ \eta_2 \end{bmatrix}.
$$
 (2.8)

B e C, i campi elettrici e magnetici normalizzati all'interfaccia frontale, sono le quantità da cui si ottengono le proprietà del sistema a film sottile. Dalla 2.6 e 2.8, si ottiene:

$$
Y = \frac{H_a}{E_a} = \frac{C}{B} = \frac{\eta_2 \cos \delta + i\eta_1 \sin \delta}{\cos \delta + i(\eta_2/\eta_1) \sin \delta}.
$$
\n(2.9)

Infine, attraverso la 2.7 e la 2.9 si può calcolare la riflettanza del film sottile.

#### <span id="page-21-0"></span>**2.3 La riflettanza di una successione di strati**

Se alla struttura definita nel paragrafo precedente viene aggiunto un altro strato, in modo che l'interfaccia finale diventa c, come mostrato in figura 2.4,

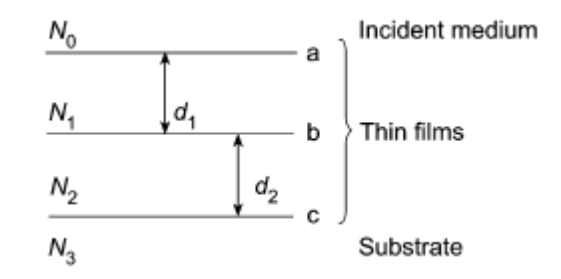

**Fig 2.4 Notazione per una struttura con due strati di film sottile[9]**

la matrice caratteristica del film vicino al substrato è:

$$
\begin{bmatrix}\n\cos \delta_2 & \frac{i \sin \delta_2}{\eta_2} \\
i \eta_2 \sin \delta_2 & \cos \delta_2\n\end{bmatrix}
$$
\n(2.10)

e dall'equazione 2.5 si ottiene:

$$
\begin{bmatrix} E_b \\ H_b \end{bmatrix} = \begin{bmatrix} \cos \delta_2 & \frac{i \sin \delta_2}{\eta_2} \\ i \eta_2 \sin \delta_2 & \cos \delta_2 \end{bmatrix} \begin{bmatrix} E_c \\ H_c \end{bmatrix}.
$$

Applicando ancora l'equazione 2.5 si ottengono i parametri all'interfaccia a

$$
\begin{bmatrix} E_a \\ H_a \end{bmatrix} = \begin{bmatrix} \cos \delta_1 & \frac{i \sin \delta_1}{\eta_1} \\ i \eta_1 \sin \delta_1 & \cos \delta_1 \end{bmatrix} \begin{bmatrix} \cos \delta_2 & \frac{i \sin \delta_2}{\eta_2} \\ i \eta_2 \sin \delta_2 & \cos \delta_2 \end{bmatrix} \begin{bmatrix} E_c \\ H_c \end{bmatrix}
$$

la matrice caratteristica della struttura diventa, in analogia con l'equazione 2.8

$$
\begin{bmatrix} B \\ C \end{bmatrix} = \begin{bmatrix} \cos \delta_1 & \frac{i \sin \delta_1}{\eta_1} \\ i \eta_1 \sin \delta_1 & \cos \delta_1 \end{bmatrix} \begin{bmatrix} \cos \delta_2 & \frac{i \sin \delta_2}{\eta_2} \\ i \eta_2 \sin \delta_2 & \cos \delta_2 \end{bmatrix}.
$$

L'ammettenza Y si calcola allo stesso modo come *C* / *B*, e il coefficiente di riflessione e la riflettanza sono:

$$
\rho = \frac{\eta_0 - Y}{\eta_0 + Y}
$$
  

$$
R = \left(\frac{\eta_0 - Y}{\eta_0 + Y}\right) \left(\frac{\eta_0 - Y}{\eta_0 + Y}\right)^*.
$$
 (2.11)

Il risultato ottenuto può subito essere esteso al caso di un numero di strati generico *q*; in questo caso la matrice caratteristica della struttura è semplicemente data dalla produttoria delle matrici individuali prese nell'ordine corretto.

$$
\begin{bmatrix} B \\ C \end{bmatrix} = \left\{ \prod_{r=1}^{q} \begin{bmatrix} \cos \delta_r & \frac{i \sin \delta_r}{\eta_r} \\ i \eta_r \sin \delta_r & \cos \delta_r \end{bmatrix} \right\} \begin{bmatrix} 1 \\ \eta_m \end{bmatrix}
$$
(2.12)

dove

$$
\delta_r = \frac{2\pi N_r d_r \cos \vartheta_r}{\lambda}
$$

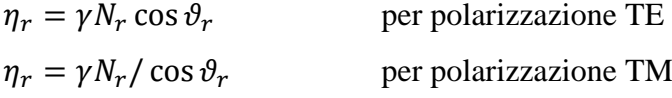

dove col suffisso *m* si denota il substrato

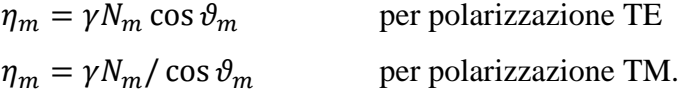

L'angolo  $\vartheta_r$  si calcola, conoscendo l'angolo di incidenza  $\vartheta_0$ , dalla legge di Snell

$$
N_0 \sin \vartheta_0 = N_r \sin \vartheta_r = N_m \sin \vartheta_m \tag{2.13}
$$

L'espressione 2.12 è quella impiegata per effettuare i calcoli di progetto della struttura realizzata, ossia per ottimizzare la scelta dei materiali ed il numero di stradi da depositare.

Un'altra informazione che si può ricavare grazie all'equazione 2.11 è l'indice di rifrazione in funzione del valore di riflettività a lambda quarti.

In questo caso  $\delta_r = \frac{\pi}{2} e$  l'equazione 2.11 diventa,

$$
R(\lambda/\lambda) = \left(\frac{\eta_0 \eta_2 - n_1^2 \cos^2 \theta_1}{\eta_0 \eta_2 + n_1^2 \cos^2 \theta_1}\right)^2
$$

Da questa si esplicita  $n_1$  in funzione di R( $\lambda$ /4), ottenendo una funzione biquadratica, che dà quattro soluzioni indicate con  $n_{1x}$ :

$$
n_{1x} =
$$
\n
$$
\pm \sqrt{\frac{2\eta_0 \eta_2 \cos^2 \vartheta_1 (1 + R(\lambda/4)) \pm \sqrt{2\eta_0 \eta_2 \cos^2 \vartheta_1 (1 + R(\lambda/4)) - 4 \cos^4 \vartheta_1 (1 - R(\lambda/4)) \eta_0^2 \eta_2^2 (1 - R(\lambda/4))}{2 \cos^4 \vartheta_1 (1 - R(\lambda/4))}}
$$

Scartando le due soluzioni negative si ottengono due valori di  $n_{11}$  e  $n_{12}$ : da un confronto con *n1* viene scelto quindi il valore più vicino, scartando l'altra soluzione.

#### <span id="page-23-0"></span>**2.4 Implementazione in MatLab**

Per valutare quale poteva essere la scelta migliore di materiali dielettrici e il numero di strati minimo per ottenere il risultato voluto, le equazioni ricavate in precedenza sono state implementate attraverso l'ambiente per il calcolo numerico e l'analisi statistica MatLab creato dalla *The MathWorks.*

La figura 2.5 mostra parte del programma realizzato; esso consente di calcolare i valori di riflettanza al variare del numero di strati cresciuti, potendo scegliere gli indici dei materiali costituenti il multistrato, quello del substrato e del mezzo di incidenza (che in questo caso è l'aria). E' possibile inoltre scegliere la polarizzazione e l'angolo di incidenza del fascio.

I materiali utilizzati per effettuare i calcoli sono quelli impiegati nella realizzazione del nostro prototipo ossia il  $MgF_2$  per il materiale a basso indice e ZnS per quello ad alto indice.

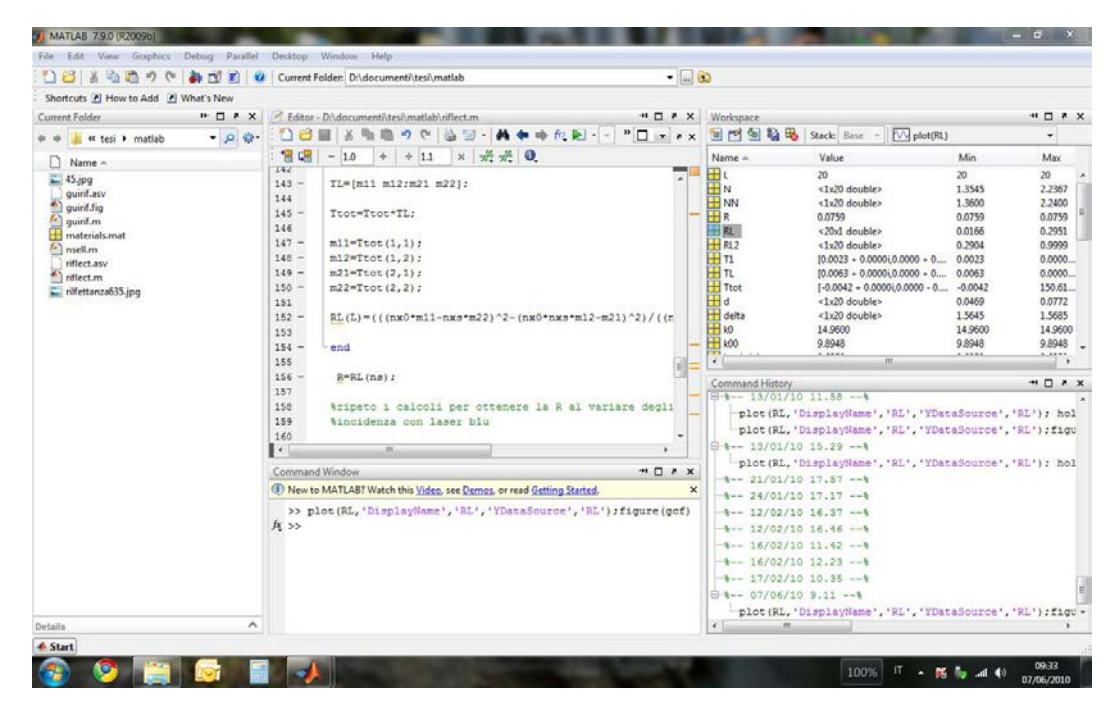

**Fig 2.5 Schermata che mostra il programma in MatLab in esecuzione**

Le figure 2.6 e 2.7 mostrano i grafici di riflettanza calcolati a seconda della lunghezza d'onda incidente.

La figura 2.6 mette in luce come, nel caso di lunghezza d'onda diversa da quella per la quale il multistrato riflettente è stato progettato, si ha un andamento oscillante; ciò è dovuto al fatto che in questo caso le onde all'interno dei film non sono nella condizione di interferenza costruttiva e né distruttiva, ma intermedia.

La figura 2.7 mostra il grafico della riflettanza al variare del numero di strati nel caso in cui ad incidere sia un fascio con lunghezza d'onda pari a 420nm. In questo caso l'andamento è crescente, visto che si ha condizione di interferenza costruttiva per ogni strato. Dal grafico si vede come con pochi strati è possibile ottenere valori di riflettanza molto elevati. Con 12 strati, che corrisponde al numero di strati del prototipo realizzato, è prevista una riflettanza del 99,36%.

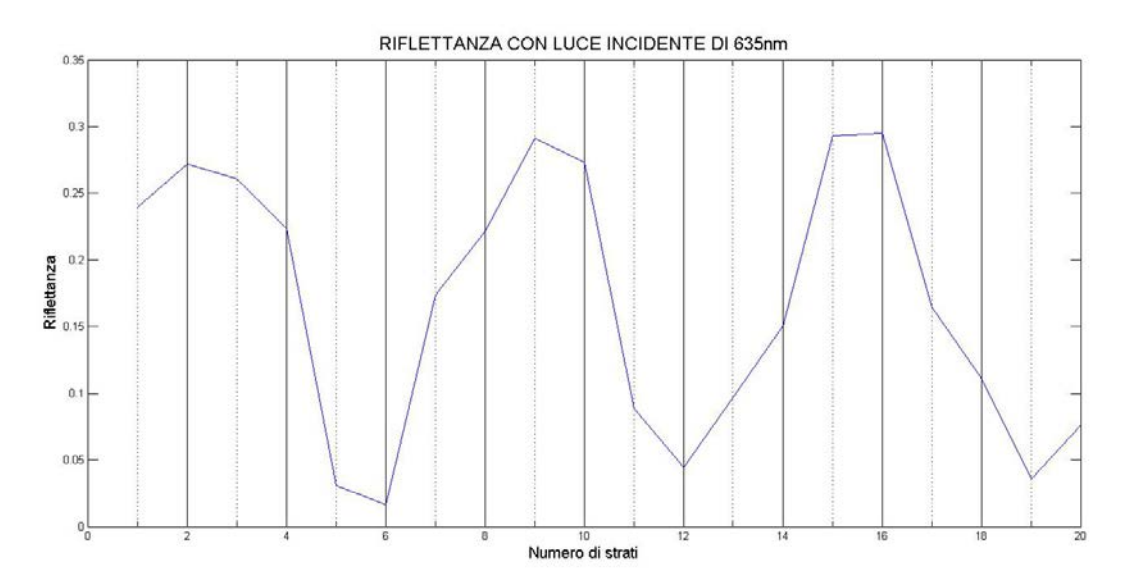

**Fig 2.6 Andamento della riflettanza al variare del numero di strati nel caso di luce incidente con lambda pari a 635nm**

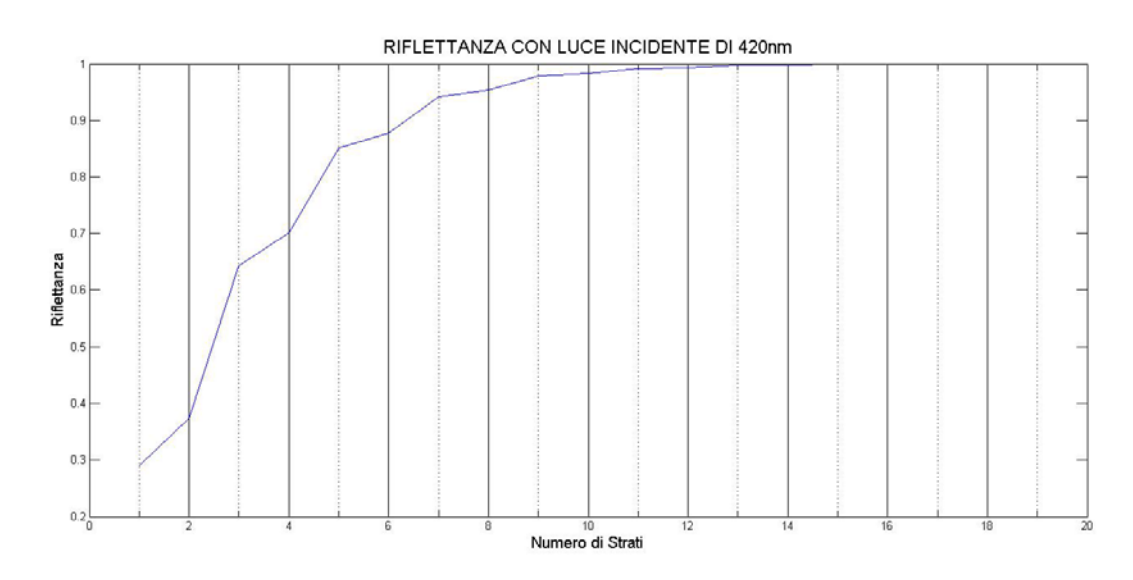

**Fig 2.7 Andamento della riflettanza al variare del numero di strati nel caso di luce incidente con lambda pari a 420nm**

## **Capitolo 3 PROGETTAZIONE HARDWARE E SOFTWARE**

#### <span id="page-26-0"></span>**3.1 Introduzione**

Per realizzare il campione di specchio multidielettrico sono stati utilizzati gli strumenti disponibili nel laboratorio di tecniche laser e film sottili, presente al DIEET dell'Università degli Studi di Palermo. Il film è stato realizzato utilizzando una tecnica di deposizione per evaporazione mediante laser a  $CO<sub>2</sub>$ . Il controllo della crescita *in situ* e la misura dei valori effettivi degli indici di rifrazione dei materiali impiegati è stato realizzato grazie ad un *Virtual Instrument* realizzato allo scopo, utilizzato poi con LabVIEW.

E' stato inoltre sviluppato un metodo di esposizione del substrato, all'interno della camera di deposizione sotto vuoto; ciò per rendere possibile la creazione della struttura multistrato, senza dover interrompe la procedura di crescita tra uno strato e l'altro; questo col fine di non alterare le condizioni di crescita e rendere il processo più veloce.

#### <span id="page-27-0"></span>**3.2 Deposizione per evaporazione**

Il sistema di crescita dei film adottato si basa sulla tecnica di deposizione per evaporazione mediante laser. Inizialmente viene creato un alto vuoto all'interno della campana (3·10-5 *mbar*) attraverso un sistema combinato di pompa rotativa e turbomolecolare. La necessità di creare tale vuoto deriva dall'espressione che lega la frazione di molecole in fase vapore, che subiscono collisioni con il gas (residuo) presente nella camera di deposizione, col cammino libero medio (*l*); questa frazione è infatti proporzionale a *exp-(d/l)* dove *d* rappresenta la distanza percorsa dalla molecola. Il cammino libero medio aumenta al diminuire della pressione di gas residuo: ad esempio esso varia da 2·10<sup>2</sup> a 8·10<sup>3</sup> *cm* per pressioni che variano da  $10^4$  a  $10^{-6}$  *Torr*. Il vapore, una volta raggiunto il substrato, condensa formando il film sottile. Per portare alla temperatura di evaporazione il materiale viene impiegato un laser di potenza, in questo caso un laser a  $CO<sub>2</sub>$ utilizzato in continua, puntato sul bersaglio. Il vantaggio di utilizzare il laser, consiste nella possibilità di poter controllare in modo più efficace la velocità di crescita dei film sottili; questo, nel caso degli specchi multidielettrici, è cruciale avendo gli strati da depositare uno spessore di circa cento nanometri.

La camera racchiude sia i bersagli di materiale da depositare, che il substrato su cui si andrà a creare la struttura multistrato. La figura 3.1 mostra una foto della camera di deposizione.

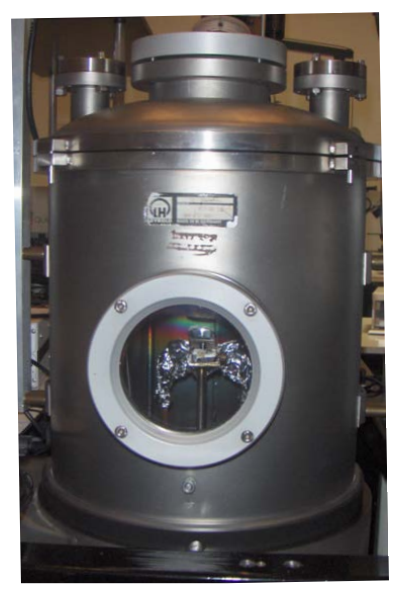

**Fig. 3.1 Camera di deposizione**

#### <span id="page-28-0"></span>**3.3 Struttura di controllo della crescita**

Il processo di fabbricazione dello specchi multistrato comporta la necessità di crescere una sequenza di film di materiale diverso, sullo stesso substrato, senza aprire la camera di deposizione. Per ottenere questo scopo è stato adoperata una tecnica che permette il controllo dello spessore da crescere, man mano che si realizza la struttura. Una prima idea era quella di misurare, attraverso un sistema ottico, la riflettività mentre il multistrato veniva realizzato; la crescita degli strati si sarebbe fermata, ogni volta che il corrispondete valore di riflettività fosse stato raggiunto. Questo procedimento non è stato utilizzato perché presentava diverse problematiche, quali:

- necessità di avere una sorgete alla stessa frequenza ottica dello specchio da realizzare,
- difficoltà di controllo della crescita con l'aumentare degli strati.

Il primo punto implica che si dovrebbe avere a disposizione una sorgente laser, per ogni lunghezza d'onda per la quale realizzare il substrato; cosa non sempre possibile e comunque dispendiosa.

Il secondo punto si può comprendere meglio osservando la figura 2.7; essa rappresenta i valori di riflettività ai quali si doveva interrompere la crescita all'aumentare degli strati depositati; quando gli strati diventano superiori a nove la riflettività è già molto alta e questo rende difficoltosa una misura precisa; inoltre tra uno strato e l'altro la variazione è così piccola che sarebbe bastata una fluttuazione nella misura acquisita, per avere un falso segnale di interruzione.

Il metodo adottato, invece, rende possibile realizzare qualsiasi struttura multistrato, utilizzando una sorgente laser qualsiasi e con una migliore precisione. Esso si basa sull'impiego di un supporto rotante, su cui poggia il substrato. In questo modo tramite l'impiego di una maschera, realizzata appositamente, al centro del substrato si ottiene lo specchio DBR, mentre il bordo del substrato viene impiegato per effettuare la misura relativa ad ogni strato. La figura 3.2 mostra un'immagine del supporto e della maschera.

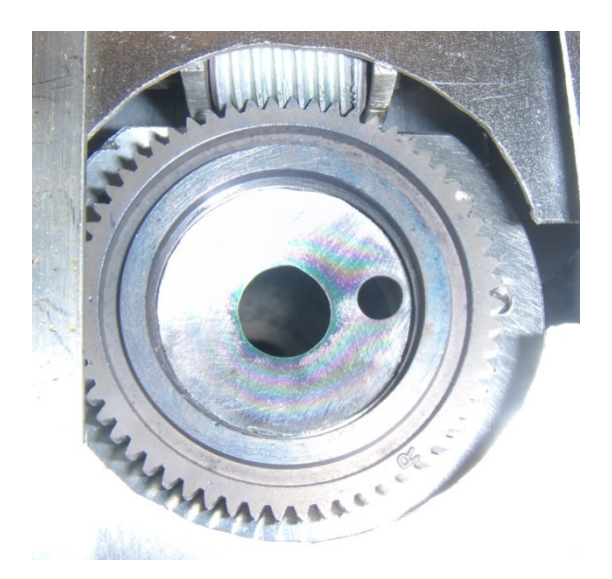

**Fig. 3.2 Supporto girevole e maschera**

La misura di riflettanza, durante la crescita, è stata effettuata impiegando come sorgente un laser a semiconduttore, che emette a 635 *nm*; il fascio veniva fatto passare per un filtro polarizzatore, che attenua la componente TM; quindi arrivava su un divisore di fascio. Quest'ultimo lo rifletteva sul substrato formando un angolo di sette gradi; successivamente il fascio era riflesso dal substrato ed arrivava su uno specchio che lo dirigeva su un fotodiodo. Il fascio oltre ad essere riflesso dal divisore lo attraversava, giungendo direttamente su un altro fotodiodo; questo per compensare, durante le misure, eventuali fluttuazioni della sorgente laser. La figura 3.3 mostra una foto dell'ottica impiegata per fare la misura.

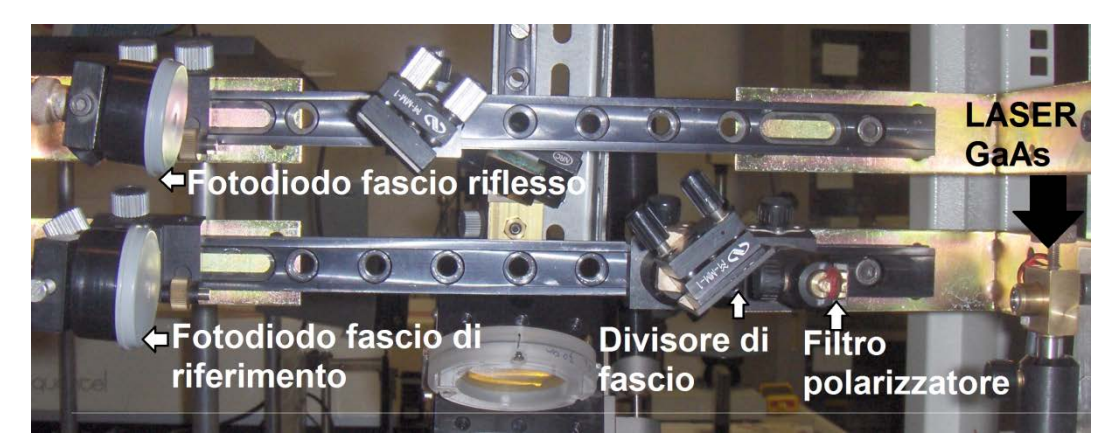

**Fig. 3.3 Ottica impiegata per la misura della riflettività**

I fotodiodi erano collegati ad un dispositivo in grado di convertire il segnale di corrente, generato da questi, in uno di tensione; fornendo un segnale amplificato e permettendo di regolare l'offset. Ciò era necessario per permettere, al sistema di controllo, di lavorare con la massima dinamica che la scheda di acquisizione era in grado di fornire. L'acquisizione e conversione in digitale, veniva infine fatta grazie al dispositivo di acquisizione della *National Instruments*, collegato alla porta USB del computer.

#### <span id="page-31-0"></span>**3.4 Software di controllo**

Il software di gestione è stato realizzato utilizzando LabVIEW[10][11]: il file principale è denominato **main.vi** e durante la sua esecuzione richiama altri *sub VI*, che svolgono svariati compiti a seconda della fase di esecuzione in cui ci si trova.

#### <span id="page-31-1"></span>*3.4.2 Programma iniziale*

Non appena viene eseguito viene mostrata la schermata riportata in figura 3.5

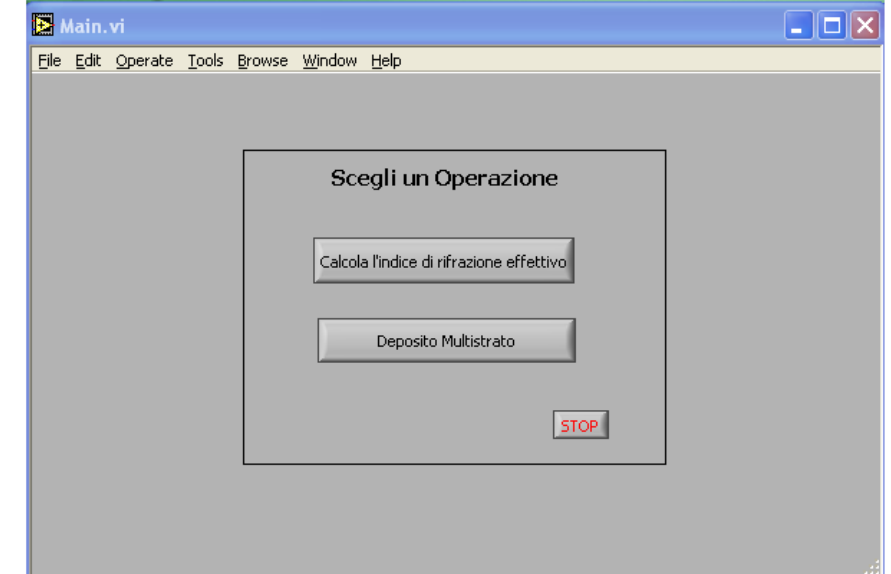

**Fig. 3.5 Schermata principale del software di controllo**

Attraverso essa si possono scegliere due opzioni:

- calcola l'indice di rifrazione effettivo,
- deposito multistrato.

#### <span id="page-31-2"></span>*3.4.2 Calcolo dell'indice di rifrazione effettivo*

Scegliendo la prima opzione il software permette di ottenere l'indice effettivo del materiale che si intende utilizzare. Ciò è necessario perché quando si depositano film sottili spesso l'indice risultante è minore di quello teorico. Il programma, una volta acquisito un valore di massimo o minimo di riflettanza, calcola automaticamente il valore dell'indice di rifrazione effettivo e lo mostra.

#### <span id="page-32-0"></span>*3.4.3 Deposizione multistrato*

Scegliendo la seconda opzione inizia la procedura automatizzata che permette di realizzare il sistema multistrato.

Inizialmente viene richiesto di inserire i parametri, relativi ai materiali ed il sistema di controllo impiegato; vedi figura 3.6.

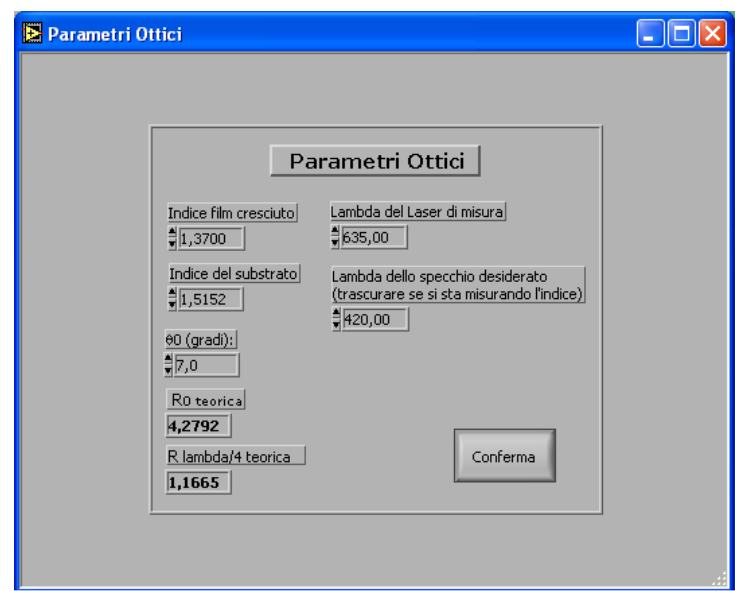

**Figura 3.6 Schermata di impostazione dei parametri iniziali**

Da questa schermata è possibile inserire: l'indice del materiale da depositare, l'indice del substrato, la lunghezza d'onda per la quale realizzare lo specchio DBR, la lunghezza d'onda della sorgente utilizzata per misurare la riflettanza e l'angolo di incidenza. Il sistema dà per scontato che la sorgente laser utilizzata per effettuare l'analisi sia con polarizzazione TE. Una volta inseriti i parametri, la finestra mostra subito i valori di riflettività teorici attuali (interfaccia aria/substrato) ed il valore di riflettanza massimo o minimo teorico dopo che è stato depositato uno strato spesso lambda quarti di materiale.

#### <span id="page-33-0"></span>*3.4.4 Calibrazione*

Confermati questi valori, si passa alla finestra di calibrazione del guadagno, figura 3.7

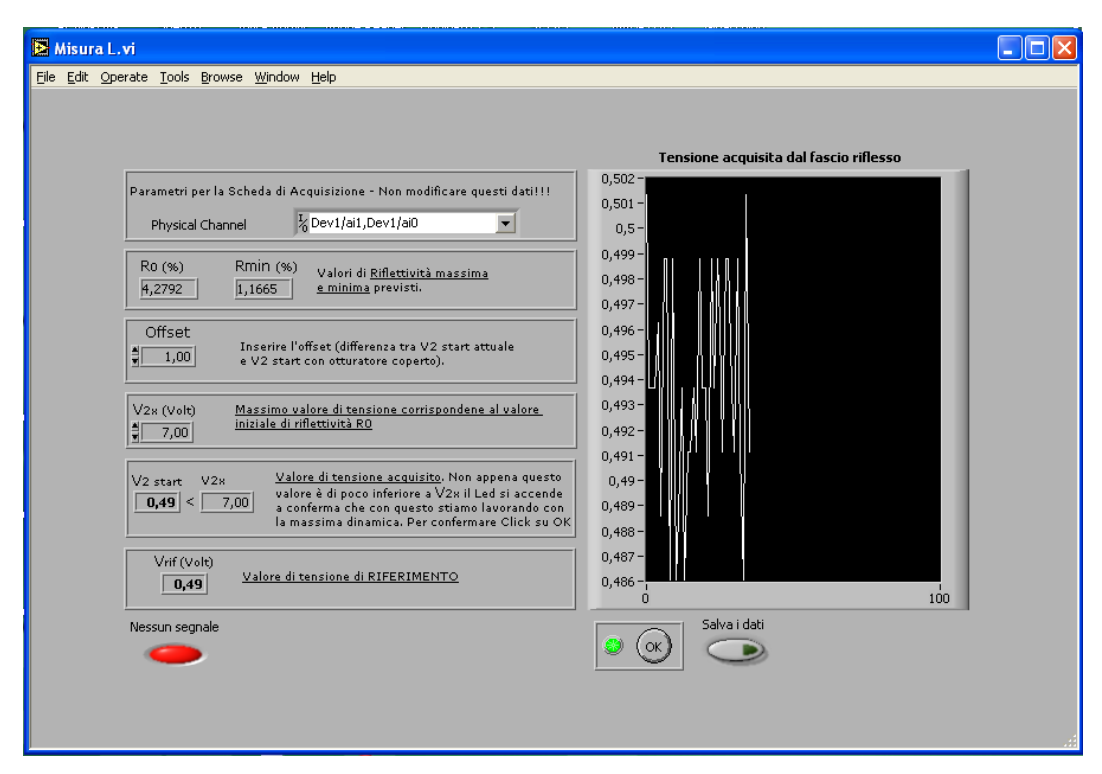

**Figura 3.7 Schermata di calibrazione dell'acquisizione**

In questa schermata viene mostrato il valore di corrente, convertito in tensione, acquisito attualmente dal fotodiodo. Il programma controlla che il valore acquisito non sia troppo piccolo (maggiore di 0.5V) né superiore al valore massimo supportato. Se queste condizioni vengono rispettate il tasto OK viene attivato e si può procedere oltre. La figura 3.8 mostra il diagramma a blocchi del programma.

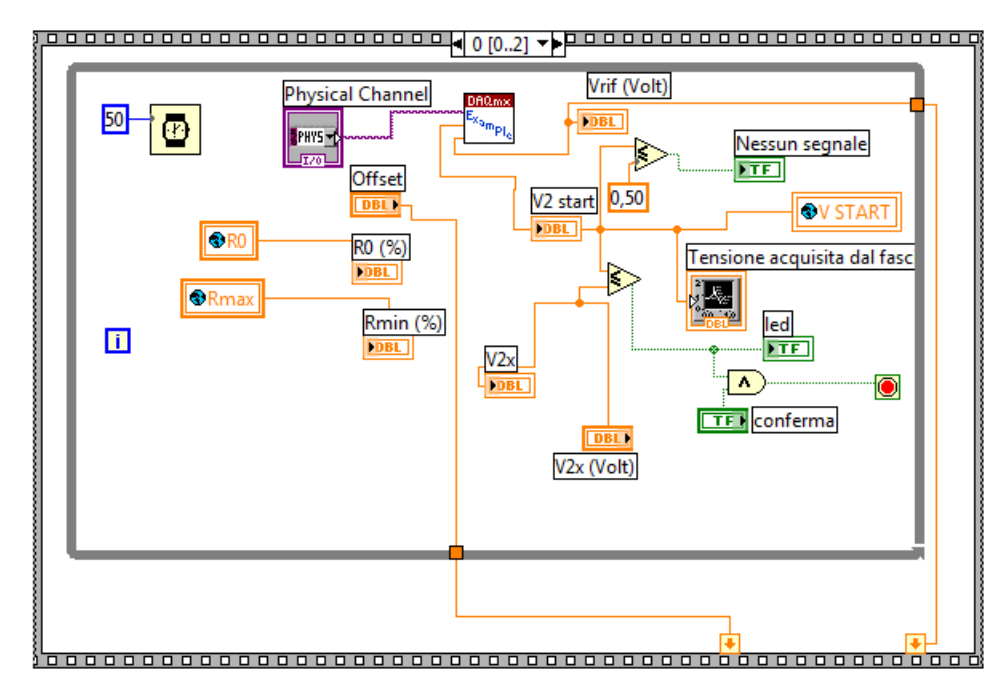

**Figura 3.8 Diagramma a blocchi del programma di calibrazione**

La necessità di calibrare il sistema deriva dall'esigenza di stabilire il valore di tensione a cui corrisponde la riflettanza iniziale, col fine di ottenere la massima dinamica e non andare fuori scala. In questa fase del programma si deve regolare il valore di guadagno e offset, in modo tale che non si superi la dinamica di acquisizione del dispositivo utilizzato. Infatti, nel caso di crescita di materiali con indice basso, la riflettanza diminuirà rispetto a quella presente inizialmente, anche se di poco. Se il guadagno non è sufficientemente alto si rischia di non percepire questa variazione. D'altra parte, nel caso di materiale con alto indice, la riflettanza aumenta di molto e si rischia di uscire fuori dalla dinamica disponibile. L'andamento della riflettanza al variare dello spessore cresciuto è approssimabile a lineare tra un estremante e l'altro; sorge il problema di definire il valore iniziale ed il coefficiente angolare di tale relazione. Se si fosse nella condizione ideale, in cui la luce che arriva al fotodiodo è solo quella riflessa dal substrato, il valore di tensione acquisito inizialmente sarebbe quello esatto; essendo presenti alcuni fattori che ne falsano la misura, ad esempio la luce ambientale che arriva la fotodiodo, ciò non sempre è verificato. L'impiego di un filtro a banda stretta, che consente il passaggio della sola luce proveniente dalla sorgente laser, potrebbe risolvere il problema ma nel caso di film con basso indice, l'intensità di luce che

arriva è poca e un ulteriore attenuazione del filtro renderebbe impossibile la misura del minimo. Per risolvere il problema viene calcolato il coefficiente angolare (*K*) che regola la relazione lineare, in funzione della differenza di tensione che si ha sul fotodiodo, inizialmente e quando questo viene oscurato. Le formule che seguono espongono come viene calcolato il coefficiente angolare, e la relazione usata per ottenere la riflettanza durante le successive fasi del programma.

$$
K = \frac{R_0}{V_{offset}/V_{rif}}
$$

dove,  $R_0$  è la riflettività calcolata dal programma e  $V_{offset}$  è pari a:

$$
V_{offset} = V_{start} - V_{buio},
$$

 $V_{start}$  è il valore di tensione iniziale che viene scelto durante la calibrazione e  $V_{buio}$  e la tensione presente quando il fotodiodo viene oscurato. Infine,

$$
R = R_0 + K V_x
$$

dove,

$$
V_x = V_{acquisita} - V_{start}.
$$

 $V_{acquisita}$  è il valore che arriva dalla scheda di acquisizione durante la fase di deposizione.

La figura 3.9 mostra il diagramma a blocchi che svolge questo compito.

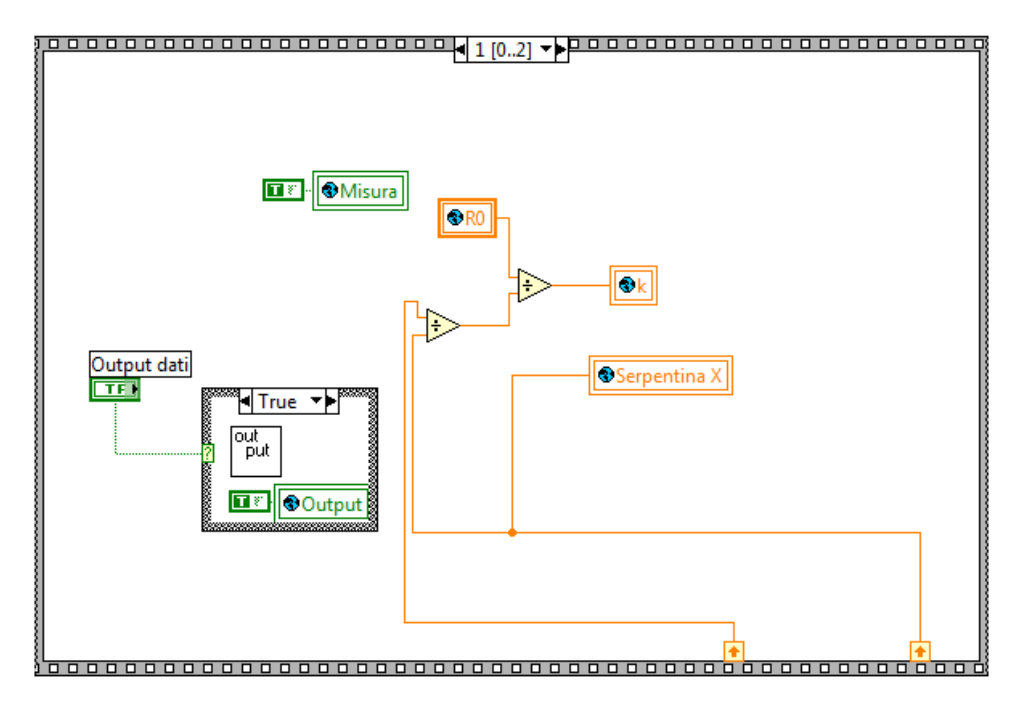

**Figura 3.9 Diagramma a blocchi che mostra come viene calcolato il fattore di conversione tensione/riflettanza.**

#### <span id="page-36-0"></span>*3.4.5 Salvataggio dei dati*

Il programma rende disponibile l'opzione di salvataggio dei dati acquisiti durante la deposizione; se questo tasto viene attivato, una volta confermata l'intenzione di procedere oltre, viene mostrata la finestra di figura 3.9.

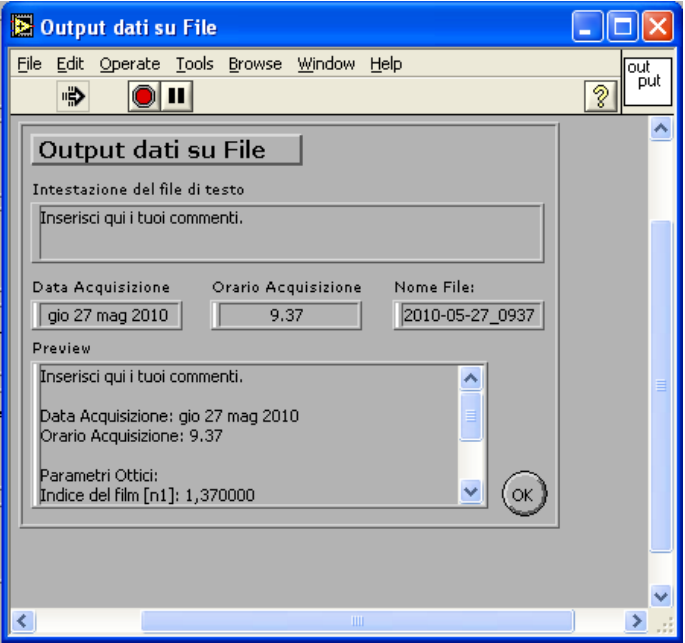

**Figura 3.9 Schermata di impostazione del file di uscita**

Questa schermata permette di scegliere il percorso in cui salvare i file di uscita; uno conterrà i dati acquisiti e l'altro i valori iniziali e quelli finali (indice effettivo, riflettanza effettiva ecc.).

#### <span id="page-37-0"></span>*3.4.6 Controllo della crescita*

A questo punto si arriva al cuore del programma che controlla la riflettanza ed arresta la procedura una volta raggiunto il valore desiderato. La figura 3.10 ne riporta la schermata.

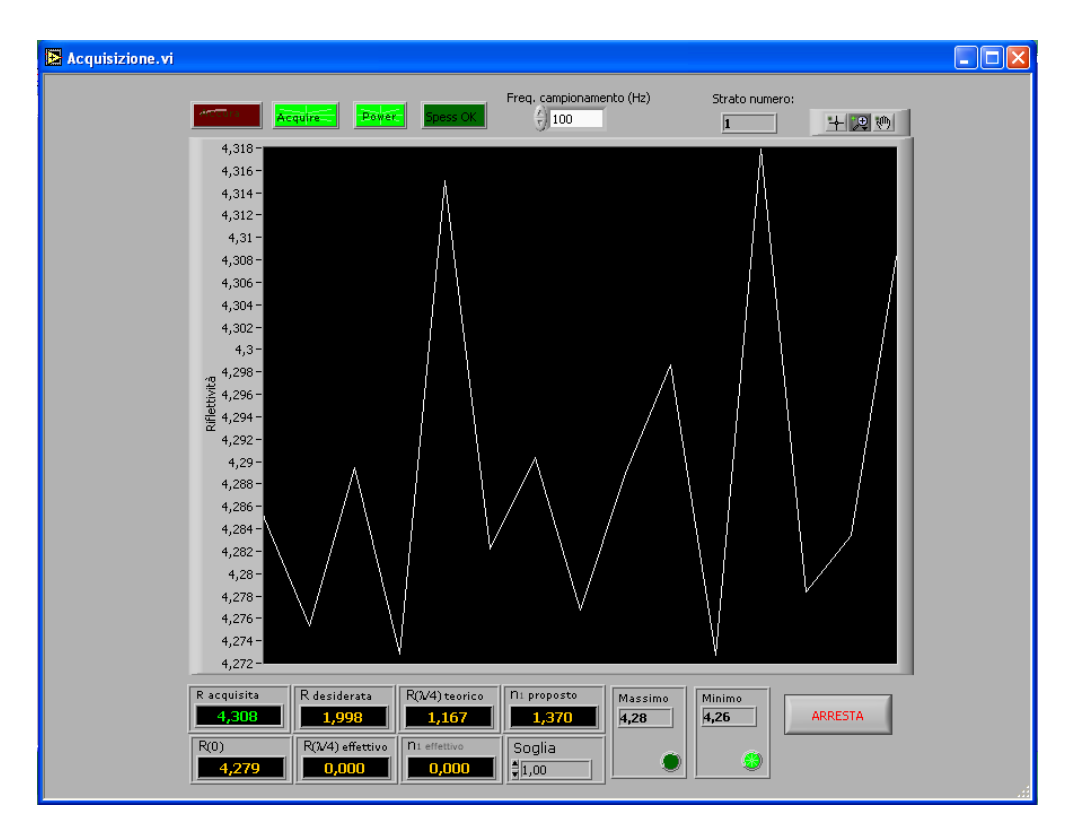

**Figura 3.10 Schermata del programma di acquisizione**

All'avvio il programma viene inizializzato, caricando i valori calcolati in precedenza, verifica se è il caso di indice alto o basso e mostra sulla finestra i valori calcolati. La Figura 3.11 mostra lo schema a blocchi che compie questo lavoro.

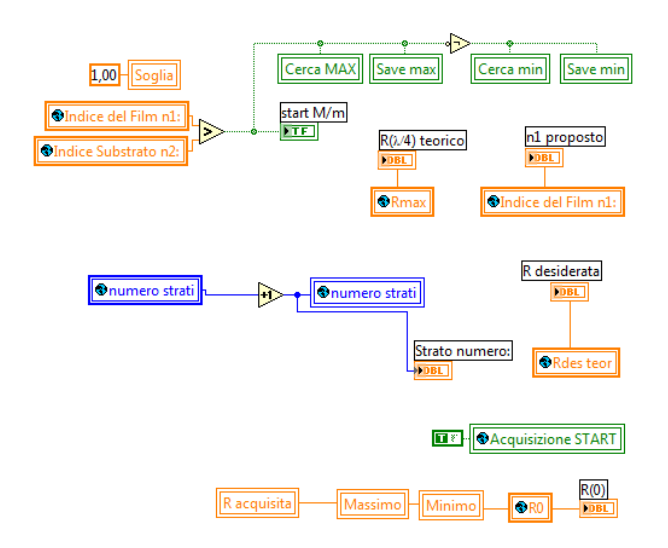

**Figura 3.11 Diagramma a blocchi di inizializzazione del programma di acquisizione**

I dati in arrivo dalla scheda di acquisizione, relativi al fascio riflesso sullo strato depositato, vengono convertiti, grazie ai parametri inseriti durante la fase di calibrazione, in valori di riflettanza. Può capitare che dei valori acquisiti possano non corrispondere a dei valori reali, ottenendo dei falsi valori possibilmente al di fuori dei valori previsti; ad esempio il fascio di riferimento viene oscurato accidentalmente. La riflettività durante la crescita varia lentamente, quindi se dovessero essere letti dei valori che differiscono di molto dal valore precedente, questo deve essere scartato. All'interno del programma questo viene fatto effettuando un confronto di ogni dato col precedente, scartando quelli che si discostano di più del 10% dal precendente. La figura 3.12 mostra come ciò avviene nel programma.

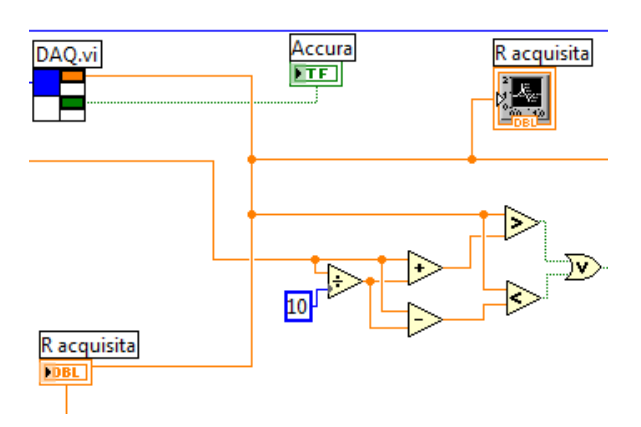

**Figura 3.12 Diagramma che mostra come viene effettuato il controllo degli errori**

Il grafico sul display mostra i valori di riflettanza in percentuale, in funzione del numero di acquisizione fatte (e quindi di tempo, essendo l'acquisizione fatta ad intervalli di tempo costanti). I controlli in alto sulla sinistra permettono all'operatore di agire sul grafico mentre esso è in fase di costruzione con strumenti quali lo zoom, autoscaling per entrambi gli assi, lo strumento "mano" per spostarsi sul grafico; i valori delle scale degli assi x e y sono modificabili dall'utente a piacimento, in modo da poter visualizzare qualsiasi settore, anche durante la fase di acquisizione.

In alto, sopra al display, sono presenti tre led rettangolari: *power* indica se lo strumento è in quel momento attivo o meno; *acquire* informa se è attiva la fase di acquisizione; il led rosso si accenderà quando i valori di tensione acquisiti risultano esterni al prefissato intervallo di valori consentiti, ±10V; infine *Spess OK* si attiva una volta raggiunto lo spessore desiderato. Viene mostrato, inoltre, il numero di strato che si sta depositando.

Sono presenti anche le informazioni calcolate in precedenza relative alla riflettività iniziale, quella desiderata, ossia quella alla quale il processo si interrompe e la riflettività teorica; questa corrisponde al valore che si avrebbe dopo aver depositato uno strato spesso lambda quarti, se il fascio fosse della stessa lunghezza d'onda per il quale lo specchio è stato realizzato.

Il programma permette di modificare la frequenza di acquisizione dei campioni e la soglia, utilizzata quando si calcola l'indice effettivo; in questo caso infatti per evitare che un picco della riflettanza venga interpretato come un massimo o un minimo, si imposta un valore di soglia; ad esempio, nel caso di indice del film maggiore del substrato, una volta raggiunto un massimo, si vede se il valore diminuisce di una quantità pari alla soglia; se ciò avviene il valore era effettivamente un massimo altrimenti si continua a cercarlo.

La figura 3.13 mostra come ciò avviene nel programma.

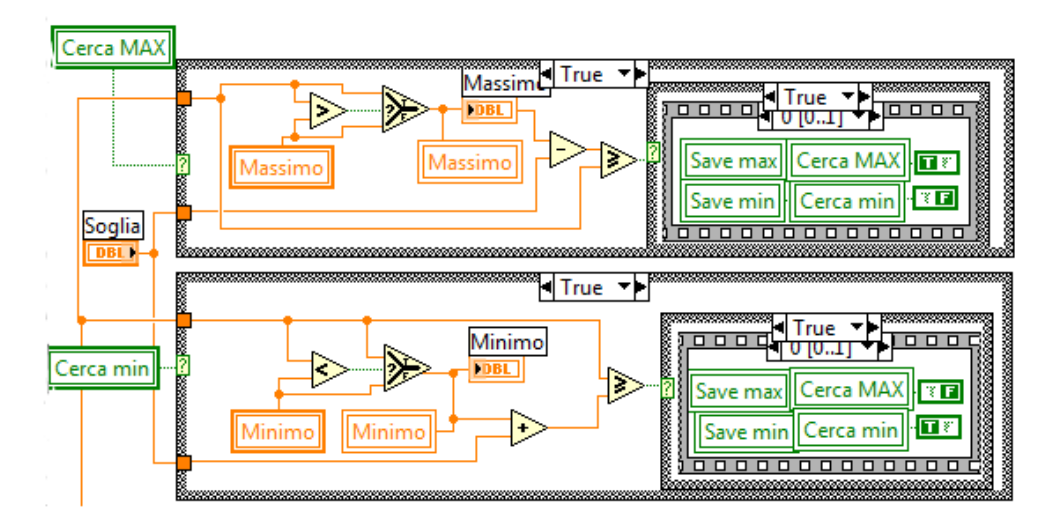

**Figura 3.13 Diagramma a blocchi che mostra come viene calcolato il massimo o minimo**

Una volta stabilito che il punto è di massimo o di minimo viene calcolato il corrispondente valore dell'indice effettivo attraverso la struttura a blocchi di figura 3.14

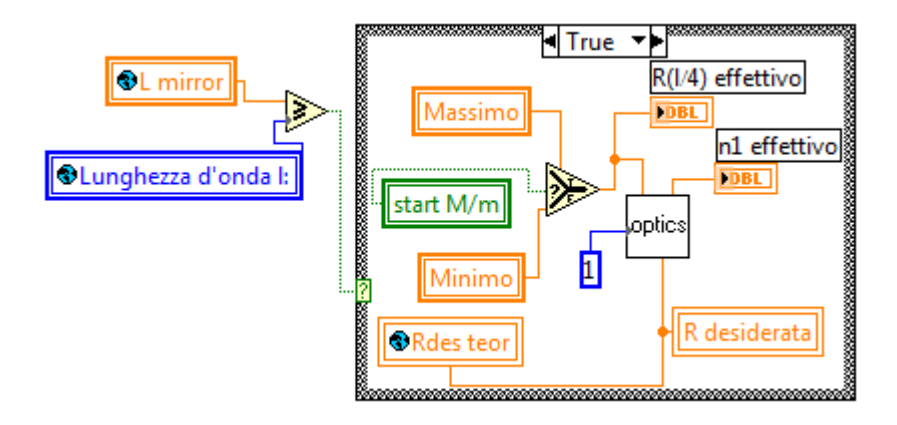

**Figura 3.14 Diagramma a blocchi che mostra la procedura di calcolo dell'indice effettivo**

Se si sta depositando una struttura multistrato il programma calcola la riflettività alla quale interrompere la crescita dello strato attuale, e si interrompe una volta raggiunto tale valore; a questo punto il programma torna alla fase di calibrazione per permettere di depositare lo strato successivo.

Il diagramma di figura 3.15 mostra come avviene il controllo per stabilire se la riflettanza desiderata, e quindi lo spessore, è stato raggiunto. Se ciò avviene viene chiamato un altro programma, che si occupa di chiudere l'eventuale file di uscita e procedere allo strato di deposizione successivo.

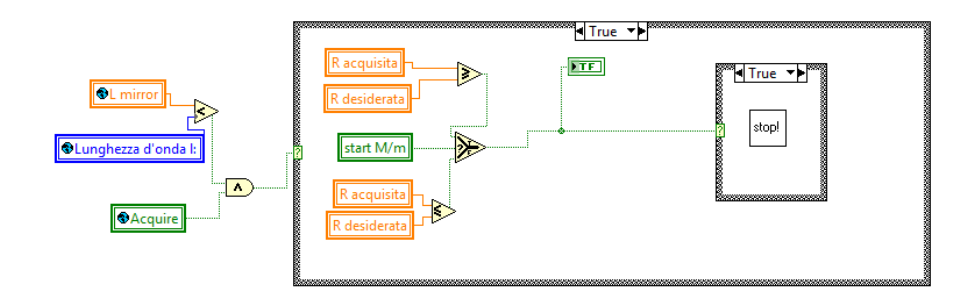

**Figura 3.15 Diagramma a blocchi**

#### <span id="page-41-0"></span>*3.4.7 Programma di acquisizione*

Questo è il blocco che fa da interfaccia tra la scheda di acquisizione ed il programma di controllo della crescita; esso acquisisce i valori di tensioni in arrivo dalla scheda ad una frequenza impostata dal programma precedente, ne effettua la media e restituisce il valore in uscita. La figura 3.16 mostra il diagramma a blocchi del programma.

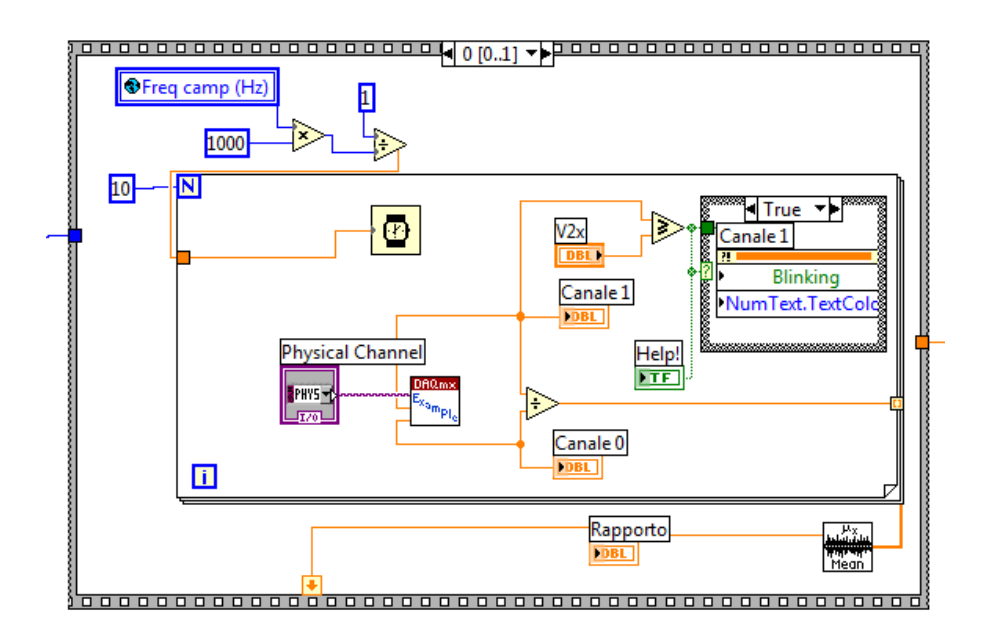

**Figura 3.16 Diagramma a blocchi del programma di acquisizione**

Questo programma, inizialmente, svolge per dieci volte un ciclo che dura un tempo legato alla frequenza di campionamento:

$$
t = \frac{1000}{v_{campionamento}(Hz)} \quad [ms]
$$

In totale il processo durerà,

$$
t_{tot}=10 \cdot t \quad [ms]
$$

a questo punto viene fornito in uscita un valore di tensione mediato.

Dopo questa fase il segnale passa al blocco successivo che converte il valore di tensione in uno di riflettanza, usando i coefficienti calcolati nel modulo di calibrazione; la figura 3.17 mostra come viene fatto.

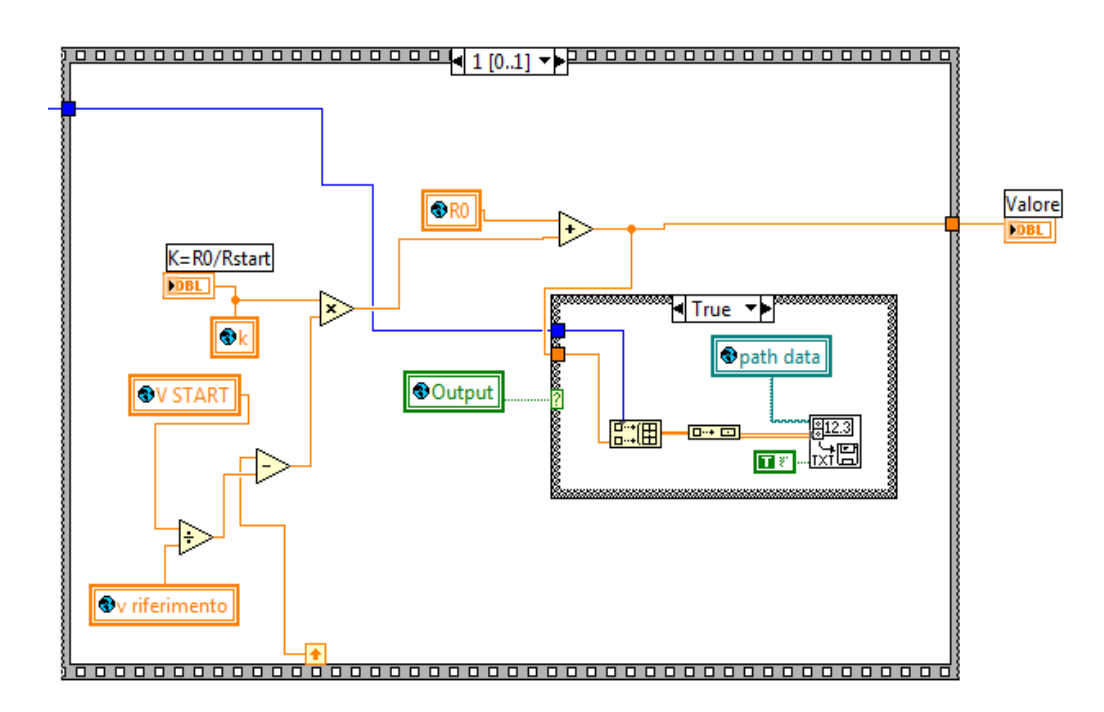

**Figura 3.17 Diagramma a blocchi del programma di conversione della tensione in riflettanza**

Se è stata attivata la creazione del file di uscita, questo blocco effettuerà la scrittura dei dati nel file.

#### <span id="page-43-0"></span>*3.4.8 Calcolo dei parametri ottici*

Il calcolo delle formule avviene grazie un *sub VI* che rappresenta il motore matematico del programma, la figura 3.18 ne mostra il diagramma a blocchi.

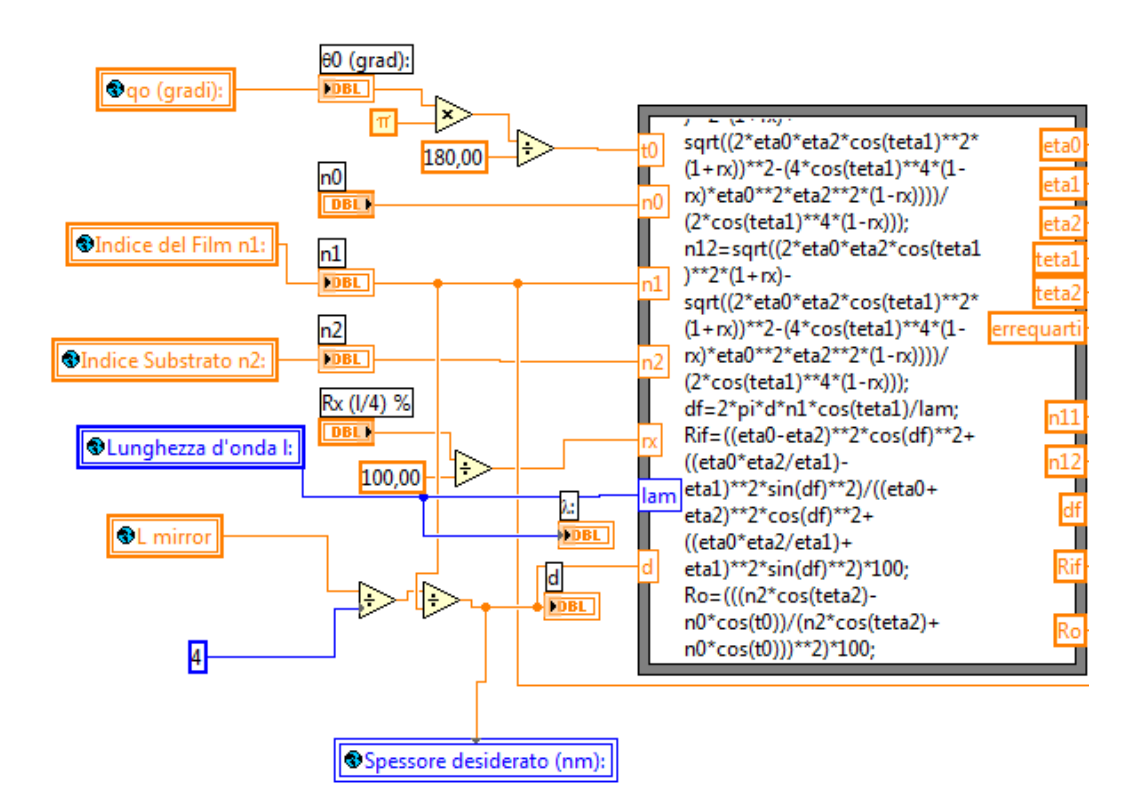

**Figura 3.18 Diagramma a blocchi del programma di calcolo matematico**

Attraverso questo programma vengono applicate le formule ricavate in precedenza, col fine di ricavare i valori che vengono utilizzati nelle altre parti. Una delle applicazioni è quella di ricavare la riflettanza iniziale, utilizzando i parametri inseriti. Inoltre, nel caso sia necessario calcolare l'indice effettivo di un film sottile, è grazie a questo programma che l'operazione viene effettuata. Il principio di funzionamento si basa sull'equazione

$$
n_{1x} = \frac{}{\left(2\eta_0\eta_2\cos^2\vartheta_1\left(1+R(\lambda/4)\right)\pm\sqrt{2\eta_0\eta_2\cos^2\vartheta_1\left(1+R(\lambda/4)\right)-4\cos^4\vartheta_1\left(1-R(\lambda/4)\right)\eta_0^2\eta_2^2\left(1-R(\lambda/4)\right)\right)}}\right)}
$$

calcolata in precedenza. L'equazione, essendo biquadratica, ha quattro soluzioni; scartando quelle negative, ne restano due. Il programma confronta entrambe le soluzioni con l'indice teorico e prende quella più vicina ad esso. Per ottenere il valore di riflettanza a lambda quarti, si deposita su un film del materiale da esaminare sul substrato finché non si ottiene un massimo o un minimo di riflettanza, a seconda che l'indice del materiale non sia maggiore o minore di quello del substrato. Questo viene fatto dal blocco di figura 3.19.

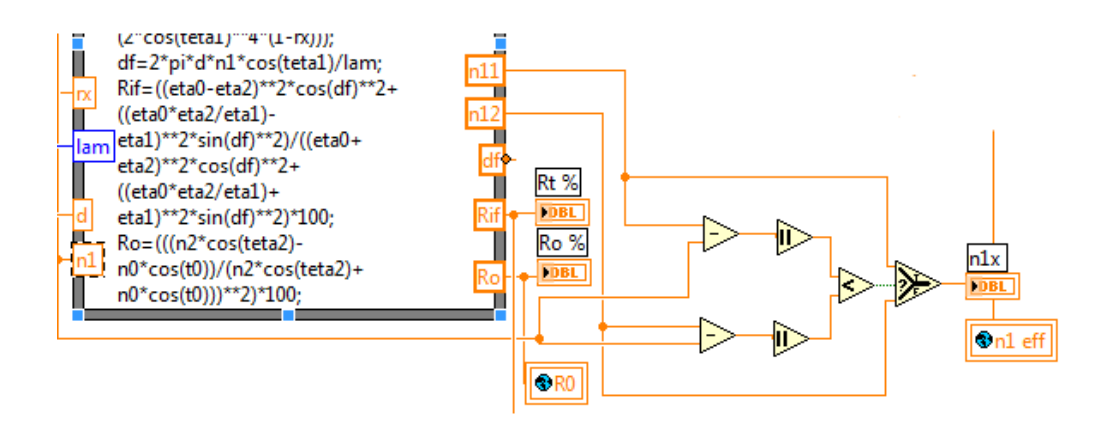

**Figura 3.19 Blocco per il calcolo dell'indice effettivo**

Grazie a questo programma si calcolano  $\delta_{fx}$  e  $\eta_{1x}$  e si sostituiscono nell'equazione della riflettanza col fine di calcolarne il valore per un fissato spessore, il lambda quarti dello specchio.

$$
R_{x} = \frac{(\eta_{0} - \eta_{2})^{2} \cos^{2} \delta_{fx} + (\frac{\eta_{0} \eta_{2}}{\eta_{1x}} - \eta_{1x})^{2} \sin^{2} \delta_{fx}}{(\eta_{0} + \eta_{2})^{2} \cos^{2} \delta_{fx} + (\frac{\eta_{0} \eta_{2}}{\eta_{1x}} + \eta_{1x})^{2} \sin^{2} \delta_{fx}}
$$
(3.1)

La figura 3.20 mostra come è stata implementata la formula.

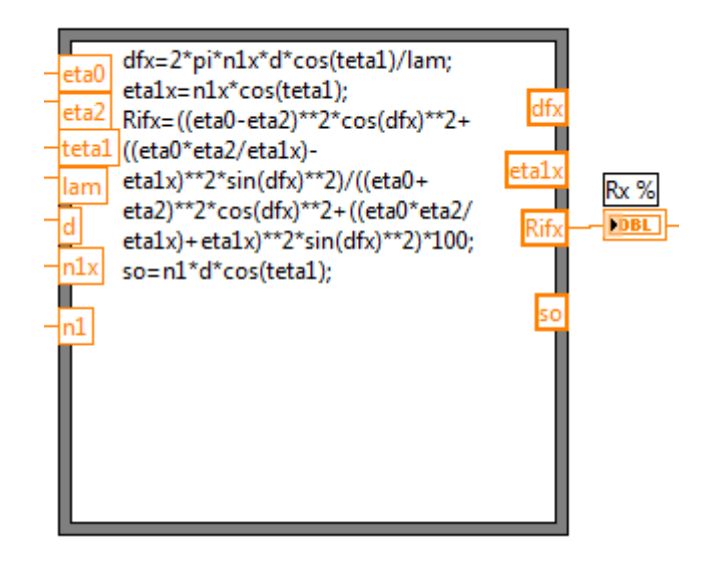

**Figura 3.20 Parte del programma che calcola la riflettanza desiderata**

Quindi, una volta inserita la lunghezza d'onda della sorgente, per la quale realizzare lo specchio, il programma ne calcola lo spessore lambda quarti; da questo, tenendo conto dell'angolo di incidenza e delle impedenze d'onda dei mezzi, calcola il coefficiente  $\delta_{fx}$  ed infine dalla 3.1 la riflettanza alla quale interrompere il processo di crescita.

## **Capitolo 4 REALIZZAZIONE DEL CAMPIONE E CONCLUSIONI**

#### <span id="page-46-0"></span>**4.1 I materiali adottati**

Una volta preparata l'attrezzatura ed il software, necessari a creare lo specchio DBR, si è passati alla sua realizzazione. Come substrato su cui creare la struttura è stato impiegato un disco di vetro del tipo BK7, figura 4.1, avente un indice di rifrazione di:

 $n_{sub} = 1.515.$ 

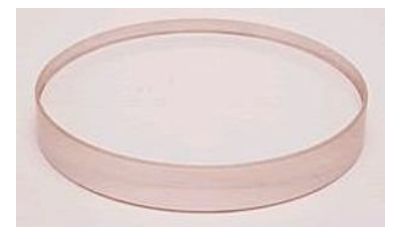

**Figura 4.1 Substrato in vetro BK7**

Tra i materiali disponibili, per creare la struttura alternata di alto e basso indice, si sono scartati gli ossidi; questo perché, utilizzando una tecnica di deposizione per evaporazione termica, si rischiava di creare una struttura non omogenea dello stesso ossido; avendo questi la proprietà di dissociare e presentando a volte caratteristiche diverse.

Volendo minimizzare il numero di strati, si è optato per la coppia di materiali che presentavano una differenza d'indice elevata. La scelta è caduta sui materiali seguenti:

- Alto indice: ZnS
- Basso indice:  $MgF_2$

La scelta è stata motivata anche da altri fattori, quali:

- la compatibilità tra i materiali ed il substrato,
- il basso coefficiente di assorbimento nello spettro di interesse,
- la non tossicità.

La compatibilità era essenziale per garantire che i materiali crescessero uniformi uno su l'altro senza creare crepe o difetti che avrebbero inficiato le prestazioni dello specchio. Il secondo requisito, basso assorbimento ottico, era essenziale per evitare che la radiazione incidente venisse assorbita piuttosto che riflessa. La non tossicità è stata cercata per non complicare il processo di lavorazione e salvaguardare la salute dell'operatore.

Il fluoruro di magnesio, figura 4.3a, è un materiale che grazie al suo basso indice di rifrazione ha un vasto impiego nei settori che si occupano di ottica; esso si dimostra trasparente per una finestra di lunghezze d'onda molto ampia, da 0.20 μm (ultravioletto) a 7 μm (infrarosso), figura 4.2, con un indice di rifrazione del materiale massivo di circa [12]:

 $n_{MgF_2} = 1.37$ .

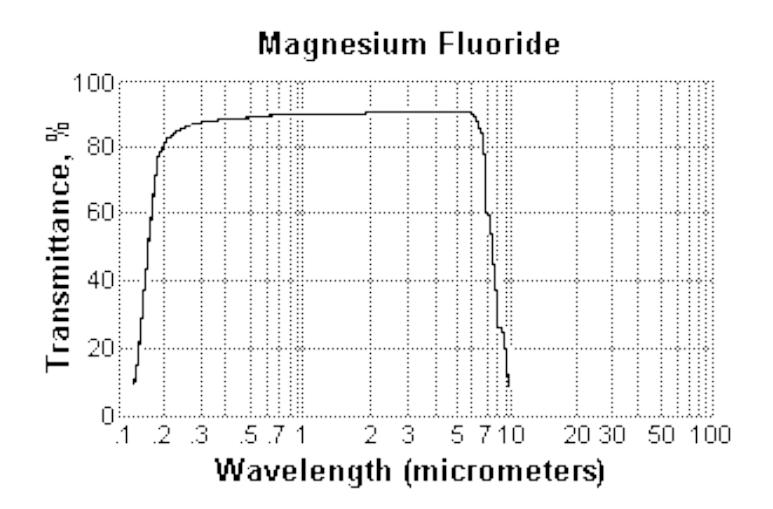

**Figura 4.2 Finestra di trasparenza del fluoruro di magnesio[12]**

Esso viene spesso impiegato su componenti ottici, per creare uno strato antiriflesso o filtri dicroici.

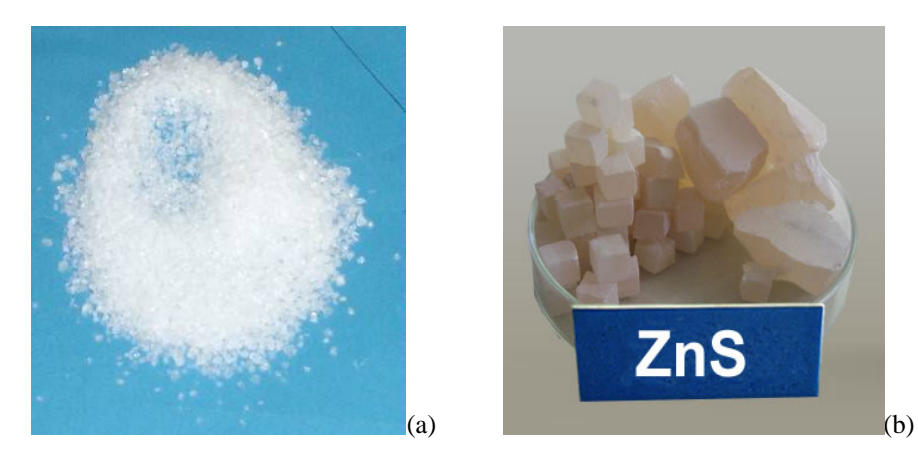

**Figura 4.3 Fluoruro di Magnesio (a) e Solfuro di Zinco (b) impiegati per la crescita dei film**

Il solfuro di zinco, figura 4.3b, adoperato come materiale ad alto indice, garantisce una finestra ottica adatta alla esigenza. I film realizzati con questo materiali presentano basso assorbimento per frequenze che vanno dal visibile all'infrarosso 1,1 μm. Esso comincia a mostrare un forte assorbimento nell'ultravioletto con un picco a 0.360 μm. La figura 4.4 mostra come varia l'assorbimento in funzione della lunghezza d'onda[13].

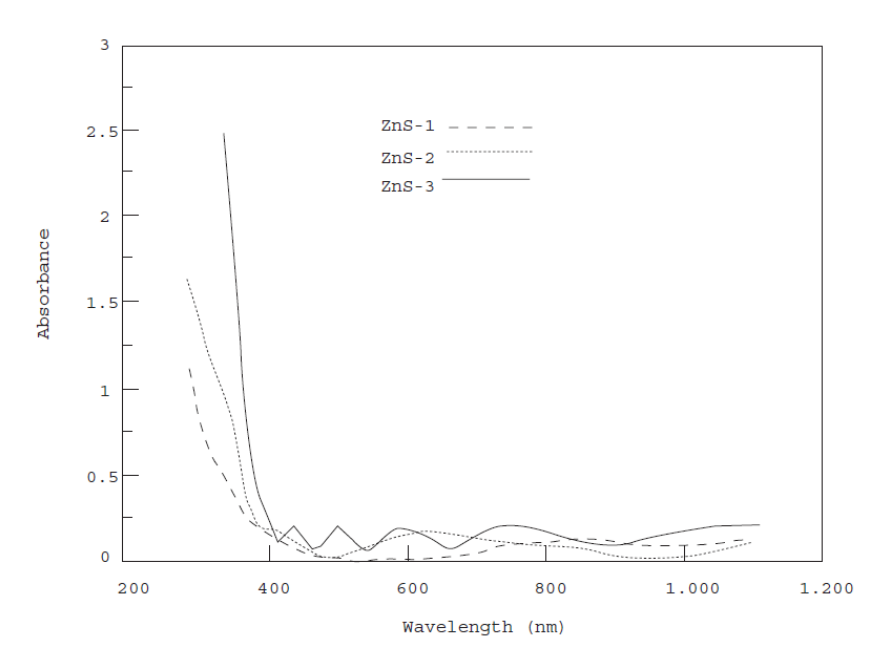

**Figura 4.3 Andamento dell'assorbimento in funzione della lunghezza d'onda di tre campioni di ZnS[13]**

Dove i campioni mostrati nel grafico avevano le caratteristiche riportate nella tabella che segue. Da notare che i parametri del campione ZnS-1 sono molto simili a quelli del film depositato.

| S.       | Sample  | Thickness | Substrate   | Deposition    | Pressure    |
|----------|---------|-----------|-------------|---------------|-------------|
| No.      | Name    | (nm)      | Temperature | Rate          | (mbar)      |
|          |         |           |             | $\text{nm/s}$ |             |
|          | $ZnS-1$ | $100\,$   | Room        | 0.5           | $6x10^{-6}$ |
|          | $ZnS-2$ | 200       | $-do-$      | $-do-$        | $-do-$      |
| $\Omega$ | $ZnS-3$ | 400       | $-dO-$      | $-dO-$        | $-do-$      |

**Tabella 4.2 Parametri dei campioni di ZnS mostrati nel grafico di figura 4.3[13]**

L'indice rifrazione del materiale massivo è

 $n_{ZnS} = 2.4.$ 

Per entrambi i materiali è stato calcolato l'indice effettivo di un film sottile, utilizzando il programma realizzato; fornendo i risultati rappresentati nella tabella 4.2.

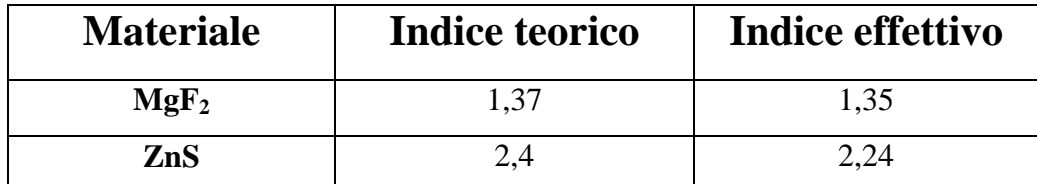

**Tabella 4.2 Indici teorici ed effettivi dei materiali impiegati**

#### <span id="page-50-0"></span>**4.2 La realizzazione del DBR**

Il substrato è stato pulito e posto nella camera di deposizione, sopra al supporto girevole. Si è realizzato un alto vuoto, all'interno della camera di deposizione, pari a 3·10-5 *mbar*. Si è regolato il puntamento dell'ottica, impiegate per la misura della riflettanza, in modo che il fascio uscente dal laser a diodo arrivasse sul bordo del substrato; in corrispondenza con il foro presente nella maschera, vedi figura 3.2. La scelta di creare tale foro sufficientemente grande, in modo da facilitare il puntamento del laser, ha limitato il numero di strati depositabili a dodici; ciò, tuttavia, non ha inficiato la qualità del DBR realizzato, essendo elevata la differenza d'indice tra i materiali. La deposizione è avvenuta con il substrato a temperatura ambiente.

Il laser a CO2 veniva prima focalizzato e puntato, grazie ad un laser di riferimento, sul bersaglio di materiale da fare evaporare; successivamente, una volta calibrato l'hardware ed il software di controllo, veniva attivato il fascio di potenza. La potenza del laser veniva regolata grazie ad un dispositivo di controllo digitale; in questo modo era possibile regolare la velocità di crescita man mano che il materiale veniva depositato. Una volta raggiunta la riflettività, e quindi lo spessore, desiderato il fascio veniva interrotto.

Una volta depositato uno strato dello spessore desiderato, attraverso una manopola presente all'esterno della camera di deposizione, si ruotava il substrato; finché, sul foro della maschera utilizzato per la misura, non vi fosse stato substrato senza film. Veniva poi ruotato il supporto che conteneva i bersagli di materiale da depositare, in modo da posizionare l'altro materiale sul puntatore del laser di potenza.

Il procedimento è stato ripetuto dodici volte, realizzando in questo modo, la struttura mostrata in figura 4.4.

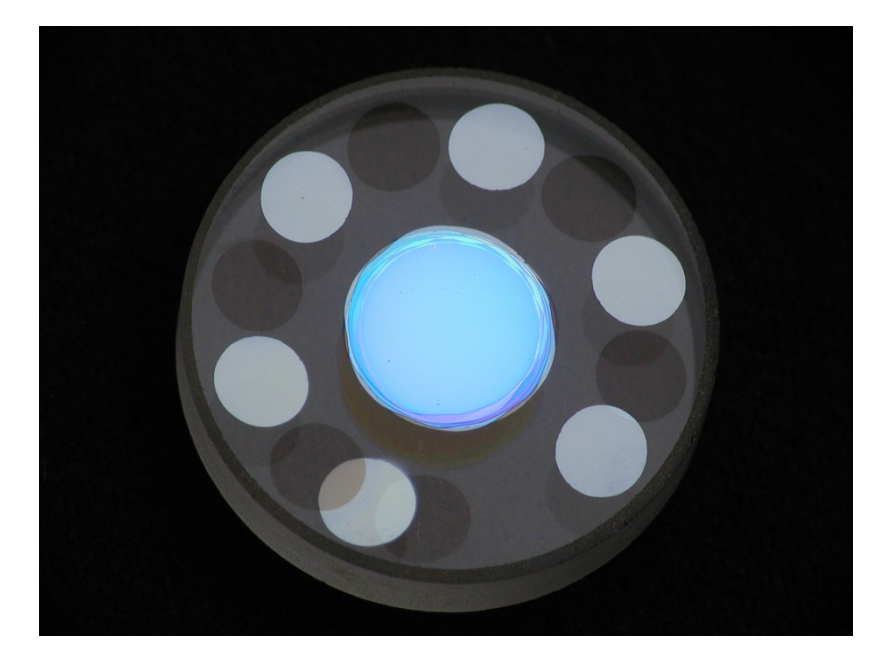

**Figura 4.4 Substrato con DBR centrale**

Nella figura si notano, oltre allo specchio centrale, le varie zone periferiche circolari, utilizzate per controllare la crescita di ogni strato. Un ingrandimento dello specchio viene mostrato in figura 4.5, mentre nella figura 4.6 si può vedere un particolare della struttura multistrato.

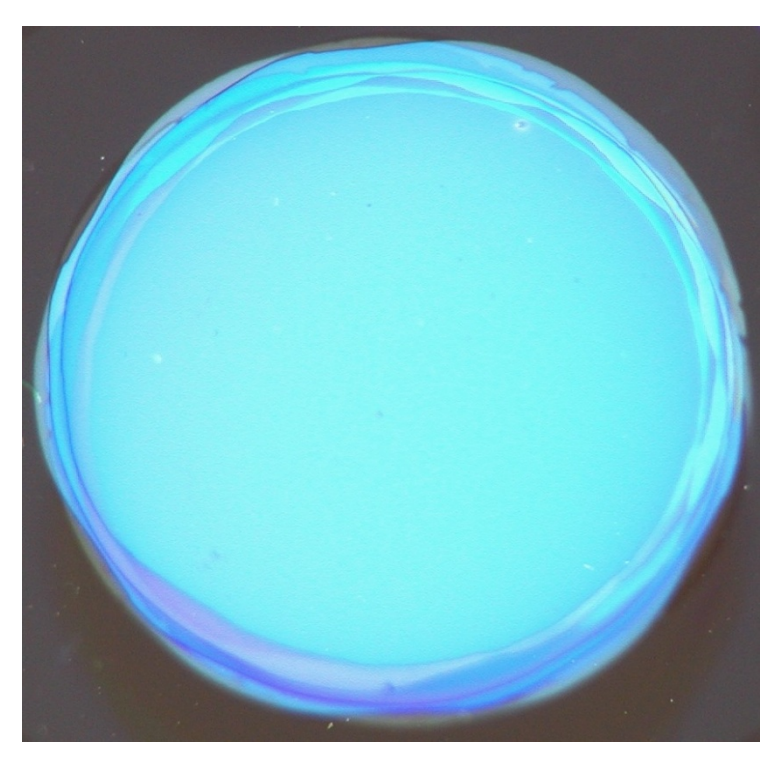

**Figura 4.5 Particolare dello specchio DBR**

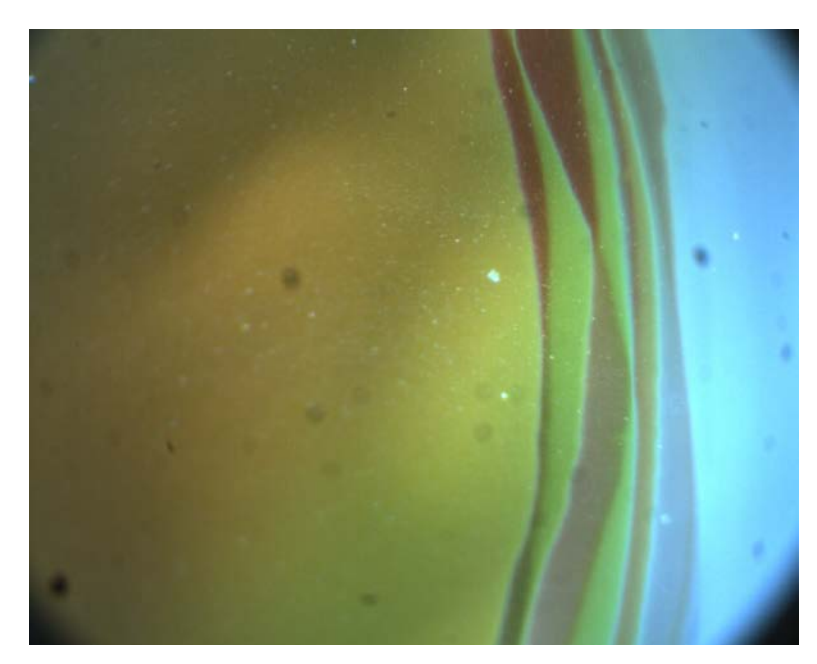

**Figura 4.6 Particolare della struttura mesa multistrato**

#### <span id="page-53-0"></span>**4.3 Analisi del campione**

Il campione è stato osservato al microscopio per verificare che la superficie fosse compatta e priva di imperfezioni; una volta appurato che essa era di buona qualità, si è proceduto a misurare la riflettanza. Per misurare la riflettanza (R), che lo specchio DBR presenta alle diverse lunghezze d'onda incidenti, si è utilizzato lo spettrofotometro DMS 90 della Varian; con esso si è ottenuta una misura di trasmittanza (T), al variare della lunghezza d'onda, del fascio incidente sul campione.

Dalla relazione che lega trasmittanza e riflettanza:

 $T + R + A = 1$ ;

nell'ipotesi plausibile che l'assorbanza A per i materiali utilizzati sia trascurabile alle frequenze di interesse, si può stimare la riflettanza alle diverse lunghezze d'onda.

La misura è stata effettuata con una scansione da 360 *nm* a 600 *nm* con un angolo di incidenza pari a zero. I dati, forniti dallo spettrofotometro, venivano acquisiti attraverso la porta seriale da un portatile, presente in laboratorio, predisposto a questo lavoro. Il grafico di figura 4.6 mostra come variava la trasmittanza, in valori percentuali.

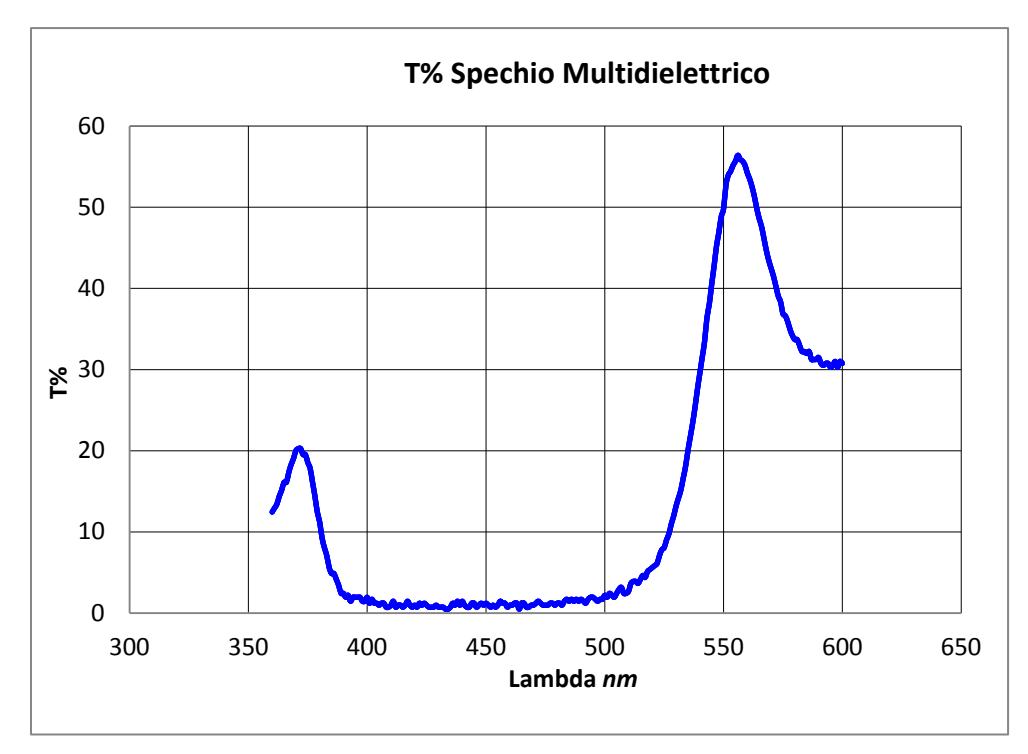

**Figura 4.6 Trasmittanza al variare della lunghezza d'onda incidente**

Mentre il grafico di figura 4.7 ne mostra il corrispettivo grafico della riflettanza.

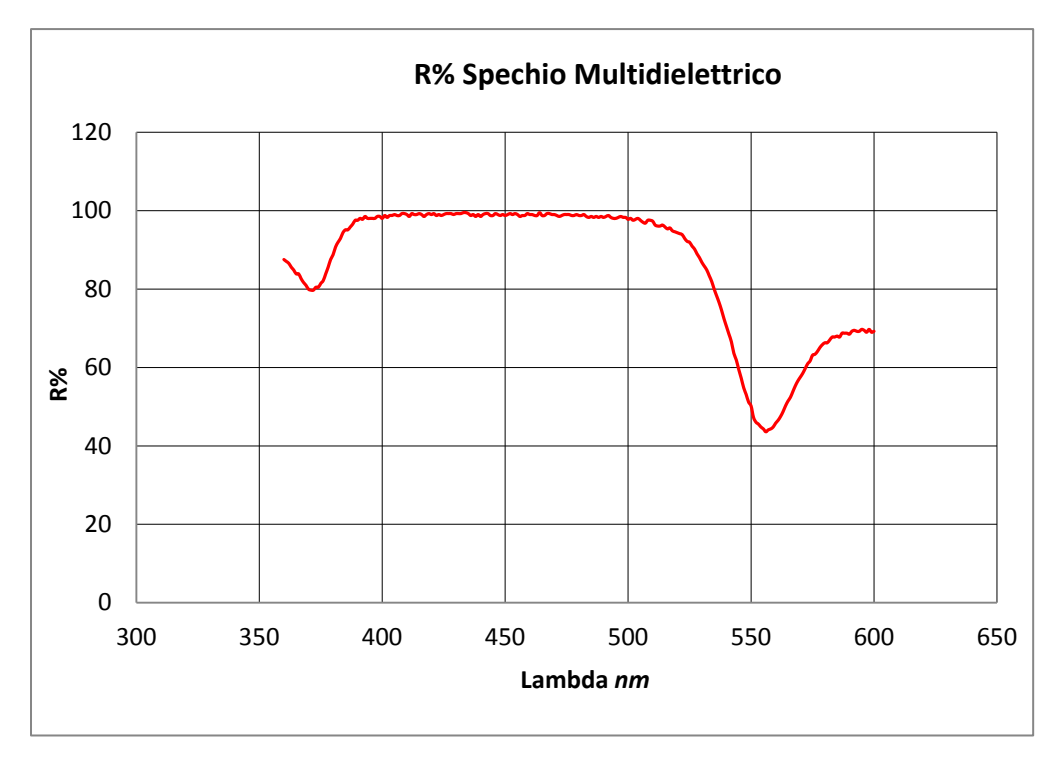

**Figura 4.7 Riflettanza al variare della lunghezza d'onda incidente**

#### <span id="page-55-0"></span>**4.4 Conclusioni**

La tecnica ed il software di progetto sono stati adatti allo scopo, permettendo di ottenere al primo tentativo un campione avente caratteristiche non molto differenti da quelle di progetto. I dati, infatti, mostrano che come previsto la riflettanza è molto elevata (superiore al 99%), nella finestra ottica di interesse (da 420 a 460 *nm*). Inoltre, la struttura è risultata essere resistente all'umidità presente nell'atmosfera; mostrando caratteristiche immutate col passare dei giorni.

La motivazione per cui non è stata ottenuta una finestra centrata sui 420 *nm*, valore di progetto, è probabilmente dovuta al non perfetto controllo della crescita; per cui essa non si arrestava al momento desiderato. Questo errore sistematico avrà causato un aumento degli spessori, provocando un piccolo spostamento della frequenza ottica di progetto. Un'eventuale miglioria potrebbe essere apportata inserendo un otturatore elettromeccanico, azionato dal software di controllo della crescita, in grado di interrompere il fascio del laser di potenza; in questo modo il controllo avverrebbe con velocità maggiore garantendo spessori più vicini ai valori teorici.

#### RIFERIMENTI

- *[1] H. Zappe, Laser Diode Microsystems, Springer Verlag, 2004*
- *[2] Carl Wilmsen, Henryk Temkin, and Larry A. Coldren, Vertical-Cavity Surface-Emitting Lasers, design, fabrication, characterization and applications Cambridge University Press, Cambridge, 1999*
- *[3] H. Soda, K. Iga, C. Kitahara, Y. Suematsu, GaInAsP/InP surface emitting injection lasers, Japan. Journ. of Appl. Physics, Vol.18, pp.2329-2330, 1979*
- *[4] Iga, K., S. Ishikawa, S. Ohkuochi and T. Nishimura, Room-temperature pulsed oscillation of GaAlAs/GaAs surface-emitting injection laser Applied Physics Letters. 45:348-350, 1984*
- *[5] F. Koyama, S. Kinoshita, K. Iga, "Room temperature CW operation of GaAs vertical cavità surface emitting lasers", Trans. Of the Institute of Electronics, Information and Communication Engineers, Vol, E71, pp.1089-1090, 1988*
- *[6] Jewell, J.L., J.P. Harbison, A. Scherer, Y.H. Lee and L.T. Florez. Vertical-cavity surface-emitting lasers: Design, growth, fabrication and characterization. IEEE Journal of Quantum Electronics. 27:1332-1346, 1991.*
- *[7] Tien-Chang Lu, Jun-Rong Chen et al., "Development of GaN-Based Vertical-Cavity Surface-Emitting Lasers", IEEE Journal of Selected Topics in Quantum Electronics, Vol. 15, No. 3, May/June 2009*
- *[8] Eric Feltin, "AlInN mirrors spur VCSEL progress", Compound Semiconductor, March 2008*
- *[9] H A Macleod, Thin-film Optical Filters 3th edition, IoP, 2001*
- *[10] LabVIEW: User Manual, National Instruments, 1998*
- *[11] LabVIEW: G Programming Reference Manual, National Instruments, 1998*
- *[12] Pradyot Patnaik, Handbook of Inorganic Chemicals, McGraw-Hill, 2002*
- *[13] M.Y. NADEEM, Waqas AHMED, Optical Properties of ZnS Thin Films, Turk J Phy 24 (2000) , 651 - 659.*